# **КАЗАНСКИЙ (ПРИВОЛЖСКИЙ) ФЕДЕРАЛЬНЫЙ УНИВЕРСИТЕТ**

**Институт фундаментальной медицины и биологии**

## **М.В. ТРУШИН, Л.Л. ФРОЛОВА, А.Э. СВЕРДРУП**

# **ИСПОЛЬЗОВАНИЕ БАЗЫ ДАННЫХ SCOPUS ДЛЯ ПОИСКА И АНАЛИЗА НАУЧНОЙ ИНФОРМАЦИИ**

**Учебно-методическое пособие**

**КАЗАНЬ 2023**

# **УДК 004.9 ББК 28.0**

 **Т80**

*Печатается по рекомендации учебно-методической комиссии Института фундаментальной медицины и биологии КФУ (протокол № 4 от 15.02.2023 г.)*

## **Рецензенты:** д.м.н., проф. **Новочадов В.В.**

кафедра биологии и биоинженерии Волгоградский государственный университет

д.ф.-м.н., проф. **Хоперсков А.В.** зав.каф. информационных систем и компьютерного моделирования Волгоградский государственный университет

**Трушин М.В., Фролова Л.Л., Свердруп А.Э. Т80 Использование базы данных Scopus для поиска и анализа научной информации**: учебно-методическое пособие / М.В. Трушин, Л.Л. Фролова, А.Э. Свердруп – Казанский федеральный университет, 2023. – 33 с.

В учебно-методическом пособии приведены рекомендации по работе в базе данных Scopus, необходимые для оптимизации поиска биологических и медицинских научных источников. Рекомендовано для изучения дисциплины: Б1.В.01 «Работа с информационными ресурсами и информационная безопасность» медицинских специальностей, а также при подготовке курсовой работы по специальности, научно-исследовательской работы и выпускной квалификационной работы медицинских и биологических направлений.

> **УДК 004.9 ББК 28.0 © Трушин М.В., Фролова Л.Л., Свердруп А.Э. © ФГАОУ ВО КФУ, 2023**

# **СОДЕРЖАНИЕ**

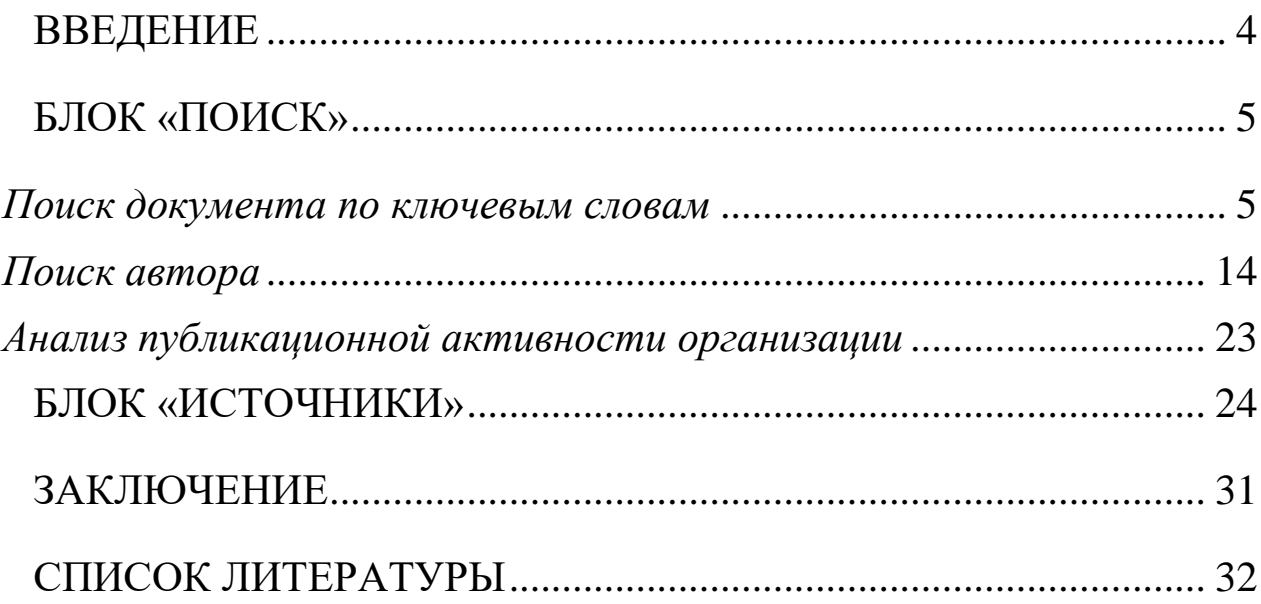

### **ВВЕДЕНИЕ**

<span id="page-3-0"></span>База данных Scopus является одной из крупнейших международных реферативных баз данных рецензируемой литературы: научных журналов, патентов, книг, препринтов, сборников и материалов конференций. Обеспечивая полный обзор в мире научных результатов в различных области науки, технологий, медицины, социальных наук и искусств, а также гуманитарных наук и других предметных областей, Scopus предоставляет инструменты для отслеживания, анализа и визуализации исследований.

База данных позволяет охватить все самые последние данные по интересующей теме. Во всех исследовательских областях математика, техника, технология, здоровье и медицина, социальные науки и гуманитарные предметы база данных Scopus обеспечивает широкий обзор глобальной, междисциплинарной научной информации, в курсе которой должны быть исследователи, преподаватели и студенты. База данных Scopus проводит своевременные обновления из тысяч рецензируемых журналов, из трудов конференций, и проводит тщательный анализ, чтобы у вас оказались самые актуальные и самые качественные данные.

База данных Scopus включает в себя более 84 миллионов записей, составленных из данных более чем 25000 рецензируемых журналов (из них - более 5300 полнотекстовых), 250000 книг (ежегодно добавляется около 10 000 книг) из более чем 825 книжных серий, свыше 1 миллиона препринтов из arXiv, bioRxiv, ChemRxiv, medRxiv. База данных Scopus включает в себя 47 миллионов патентов от пяти патентных ведомств:

4

Агентстве по патентам и товарным знакам, Европейское патентное ведомство, Японское патентное ведомство, Всемирная организация интеллектуальной собственности, Ведомство интеллектуальной собственности Великобритании. Содержание базы данных Scopus обновляется ежедневно.

## **БЛОК «ПОИСК»** *Поиск документа по ключевым словам*

<span id="page-4-1"></span><span id="page-4-0"></span>Основная страница базы данных Scopus представлена на рис. 1. Поиск в данном случае активен и выделен белым цветом. Внизу жирной чертой подчёркнута текущая опция поиска – поиск документов. Правее от неё располагаются опции – поиск автора, поиск коллег по исследованиям, поиск организации. Под строкой поиска документов есть опции для детализации поиска – выбор временного интервала, срок добавления его в базу данных, предметные области и тип документа.

Для поиска конкретного документа необходимо ввести словоформу в строку поиска документа (подчёркнута цветом). Например, мы вводим словоформу «cardiol» – для полноты поиска мы можем усечь словоформу знаком звёздочки - \* (поиск осуществляется только на латинице) (рис.2). В этом случае, например, база данных будет искать документы, содержащие слова cardiology, cardiological, cardiologist.

5

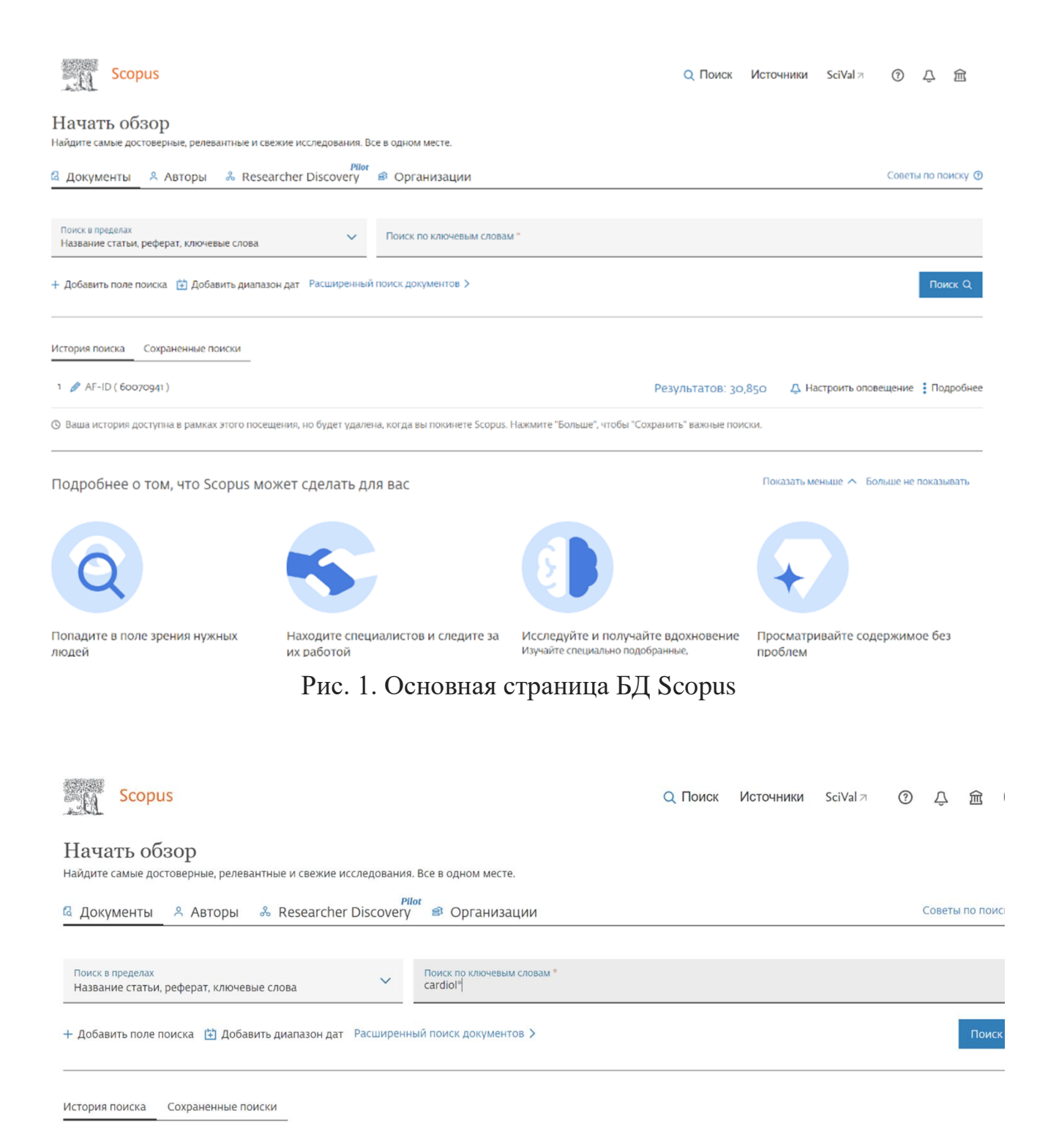

Рис. 2. Пример поиска конкретного документа с помощью лексемы cardiol\*

По умолчанию поиск будет осуществляться в названии статьи, абстракте, ключевых словах. Для детализации вы можете открыть

# вкладку для дополнительных возможностей поиска. Детализация запроса при поиске в базе данных Scopus представлена на рис. 3.

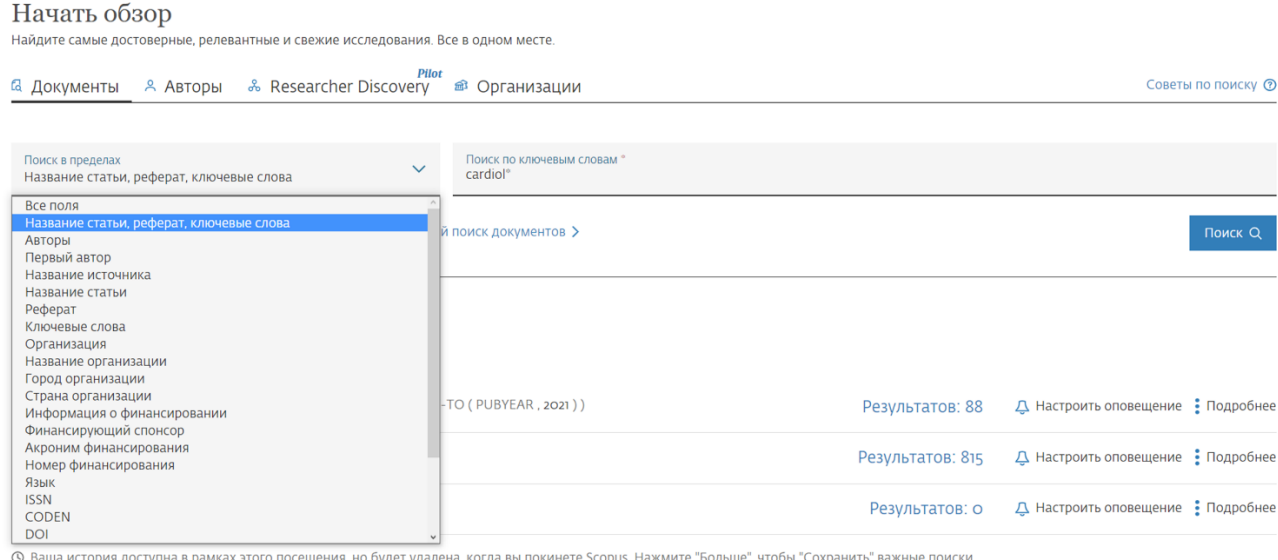

Рис. 3. Детализация запроса при поиске в базе данных Scopus

Вывод результатов осуществляется в следующем виде (рис. 4).

|                                                                                 |             |            | 187,179 результатов поиска документов                                                                  |                                                                  |      |                                    |             |
|---------------------------------------------------------------------------------|-------------|------------|----------------------------------------------------------------------------------------------------|------------------------------------------------------------------|------|------------------------------------|-------------|
| TITLE-ABS-KEY ( cardiol*)<br>● Редактировать В Сохранить Ф Настроить оповещение |             |            |                                                                                                    |                                                                  |      |                                    |             |
| Искать в результатах                                                            | $\alpha$    | Документы  | Патенты<br>Вспомогательные документы                                                                   |                                                                  |      | Просмотреть данные Mendeley (3712) |             |
| Уточнить результаты                                                             |             |            | <sub>00</sub> Анализировать результаты поиска                                                          | Показать все краткие описания Сортировать по: Дата (самые новые) |      |                                    |             |
| Ограничить<br>Исключить                                                         |             | $Bce \vee$ | Скачать Просмотреть обзор цитирования Просмотр цитирующих документов<br>Экспорт                        |                                                                  |      | Сохранить в список •••             |             |
| Open Access (открытый доступ)                                                   | ㅅ           | 8          | 同<br>$\Box$                                                                                            |                                                                  |      |                                    |             |
| All Open Access                                                                 | (72763)     |            | Название документа                                                                                     | Авторы                                                           |      | Год Источник                       | Цитирования |
| Gold                                                                            | (16379)     | □          | Insights into research on myocardial ischemia/reperfusion injury                                       | Bai, M., Zhang, J., Chen, D.,                                    | 2023 | European Journal of                | Ö           |
| Hybrid Gold                                                                     | (4417)      |            | from 2012 to 2021: a bibliometric analysis<br>Открытый доступ                                          | (), Zhang, Z., Niu, X.                                           |      | Medical Research<br>$28(1)$ , 17   |             |
| Bronze                                                                          | $(41607)$ > |            |                                                                                                    |                                                                  |      |                                    |             |
| Green                                                                           | (34984)     |            | Просмотр краткого описания v Cet It! @ ASU(откроется новое окно) View at Publisher Связанные документы |                                                                  |      |                                    |             |

Рис. 4. Результаты поиска по использованной лексеме cardiol\* в базе данных Scopus

В левой части экрана показываются уточняющие инструменты, необходимые для конкретизации поиска (случае, если, например, в ответ на ваш запрос вышло более 1000 документов). На странице можно установить количество выводимых документов от 20 до 200.

Кроме того, возможно для удобства просмотра документов провести их сортировку (рис. 5).

187,179 результатов поиска документов

| TITLE-ABS-KEY ( cardiol <sup>*</sup> )<br>♪ Редактировать В Сохранить Ф Настроить оповещение       |                                                                                                    |
|----------------------------------------------------------------------------------------------------|----------------------------------------------------------------------------------------------------|
| $\alpha$<br>Искать в результатах                                                                   | Просмотреть данные Mendeley (3712)<br>Патенты<br>Документы<br>Вспомогательные документы                                                                                                    |
| Уточнить результаты<br><b>Исключить</b><br>Ограничить<br>Open Access (открытый доступ)<br>$\wedge$ | $\sim$<br>в Анализировать результаты поиска<br>Показать все краткие описания<br>Сортировать по<br>Дата (самые новые)<br>Дата (самые новые)<br>$\Box$ Bce $\vee$<br>Скачать Просмотреть обзор цитирования Просмотр цитирующих документов<br>Дата (самые старые)<br>Экспорт<br>Co)<br>Цитирования (по убыванию)<br>⊠ 79<br>a<br>Цитирования (по                                                                               |
| All Open Access<br>(72763)                                                                         | возрастанию)<br>Год И<br>Авторы<br>Название документа<br>Релевантность                                                                                                    |
| (16379)<br>Gold<br>Hybrid Gold<br>(4417)<br>$(41607)$ ><br>Bronze<br>$(34984)$ ><br>Green          | Insights into research on myocardial ischemia/reperfusion injury<br>Первый автор (А-Я)<br>Bai, M., Zhang, J., Chen, D.,<br>2023 EU<br>$\vert \cdot \vert$<br>from 2012 to 2021: a bibliometric analysis<br>(), Zhang, Z., Niu, X.<br>м<br>Первый автор (Я-А)<br>Открытый доступ<br>эR<br>Название источника (A-Z)<br>Просмотр краткого описания v Cet It! @ ASU(откроется новое окно) View at Publisher Связанные документы |

Рис. 5. Возможности сортировки результатов поиска

Для дополнительного анализа результатов поиска в левой функциональной панели веб-страницы имеются две клавиши – ограничить (limit to) и исключить (exclude).

Первоначально данные клавиши являются неактивными (рис. 6а). Однако, если напротив определённого параметра (тип доступа, год, страна, автор, отрасль знания и другие) будет поставлена галочка (рис. 6б), то клавиши становятся активными.

| Book                                                       | (2577)                             | 21         | Coronary Artery Calcium Scoring for Risk Assessment in<br>Dong, T., Tashtish, N.,<br>2023 American Journal of<br>Patients With Severe Hypercholesterolemia<br>Walker, J., (),<br>Cardiology                                                                                            | $\circ$ |
|------------------------------------------------------------|------------------------------------|------------|----------------------------------------------------------------------------------------------------|---------|
| <b>Book Series</b>                                         | $(1681)$ >                         |            | Rajagopalan, S., Al-Kindi,<br>190, C. 48-53<br>S.                                                                                                    |         |
| Trade Journal                                              | $(153)$ >                          |            |                                                                                                    |         |
| Undefined                                                  | $(195)$ >                          |            | Просмотр краткого описания v Get It! @ ASU(откроется новое окно) View at Publisher Связанные документы                                                                                                    |         |
| Язык                                                       | $\overline{\phantom{a}}$           | 22         | Detection of pulmonary arterial hypertension associated<br>Ge, B., Yang, H., Ma, P.,<br>2023 Biomedical Signal<br>with congenital heart disease based on time-frequency<br>(), Pan, J., Wang, W.<br>Processing and Control<br>domain and deep learning features<br>81,104451           | $\circ$ |
| English                                                    | $(16031)$ >                        |            |                                                                                                    |         |
| Spanish                                                    | $(5058)$ >                         |            | Просмотр краткого описания $\vee$ Cet It! @ ASU(откроется новое окно) View at Publisher Связанные документы                                                                                                    |         |
| German                                                     | (4884)                             |            | An improved hawks optimizer based learning algorithms<br>Kumar, A.S., Rekha, R.<br><b>Biomedical Signal</b><br>2023                                                                                                    | $\circ$ |
| French                                                     | $(4738)$ >                         | $\vert$ 23 | for cardiovascular disease prediction<br>Processing and Control<br>81,104442                                                                                                    |         |
| Russian                                                    | $(3335)$ >                         |            |                                                                                                    |         |
| Смотреть больше                                            |                                    |            | Просмотр краткого описания v CGet It! @ ASU(откроется новое окно) View at Publisher Связанные документы                                                                                                    |         |
| Ограничить<br>Исключить<br>Восстановить исходные настройки |                                    | 124        | Detection of pulmonary hypertension associated with<br>Ge, B., Yang, H., Ma, P.,<br>2023 Biomedical Signal<br>congenital heart disease based on time-frequency domain<br>(), Pan, J., Wang, W.<br>Processing and Control<br>and deep learning features<br>81,104316                    | $\circ$ |
| • Экспортировать уточнение                                 |                                    |            | Просмотр краткого описания v CGet It! @ ASU(откроется новое окно) View at Publisher Связанные документы                                                                                                    |         |
|                                                            |                                    | $ $ 25     | Precision Medicine Approaches to Mental Health Care<br>Scala, J.J., Ganz, A.B.,<br>2023 Physiology (Bethesda,<br>Snyder, M.P.<br>$Md.$ )<br>$38(2)$ , C. O                                                                                                    | $\circ$ |
| Book<br><b>Book Series</b><br>Trade Journal                | (2577)<br>$(1681)$ ><br>$(153)$ >  | $\Box$ 21  | ווו שווא משפטת אמת ושו שני ווושט ווועש איז א שווא שיר שוויוטוט<br>DUITE, Tu Testitisti, IV.,<br>2023 MITCHLON JULIIION UI<br>Patients With Severe Hypercholesterolemia<br>Walker, J., (),<br>Cardiology<br>Rajagopalan, S., Al-Kindi,<br>190, C. 48-53<br>S.                           |         |
| Undefined                                                  | $(195)$ >                          |            | Просмотр краткого описания ~ CGet It! @ ASU(откроется новое окно) View at Publisher Связанные документы                                                                                                    |         |
| Язык<br>English                                            | $\overline{\wedge}$<br>$(16031)$ > | 22         | Detection of pulmonary arterial hypertension associated<br>Ge, B., Yang, H., Ma, P.,<br><b>Biomedical Signal</b><br>2023<br>with congenital heart disease based on time-frequency<br>(), Pan, J., Wang, W.<br>Processing and Control<br>domain and deep learning features<br>81,104451 | $\circ$ |
| Spanish                                                    | $(5058)$ >                         |            | Просмотр краткого описания v CGet It! @ ASU(откроется новое окно) View at Publisher Связанные документы                                                                                                    |         |
| German<br>French                                           | (4884)<br>(4738)                   | $\vert$ 23 | An improved hawks optimizer based learning algorithms<br>Kumar, A.S., Rekha, R.<br><b>Biomedical Signal</b><br>2023<br>for cardiovascular disease prediction<br>Processing and Control<br>81,104442                                                                                    | $\circ$ |
| Russian<br>Смотреть больше                                 | $(3335)$ >                         |            | Просмотр краткого описания v CGet It! @ ASU(откроется новое окно) View at Publisher Связанные документы                                                                                                    |         |
| Ограничить<br>Исключить<br>Восстановить исходные настройки |                                    | 124        | Detection of pulmonary hypertension associated with<br>2023 Biomedical Signal<br>Ge, B., Yang, H., Ma, P.,<br>congenital heart disease based on time-frequency domain (), Pan, J., Wang, W.<br>Processing and Control<br>and deep learning features<br>81,104316                       | $\circ$ |
| • Экспортировать уточнение                                 |                                    |            | Просмотр краткого описания v CGet It! @ ASU(откроется новое окно) View at Publisher Связанные документы                                                                                                    |         |
|                                                            |                                    | 25         | Precision Medicine Approaches to Mental Health Care<br>Scala, J.J., Ganz, A.B.,<br>Physiology (Bethesda,<br>2023<br>Snyder, M.P.<br>Md.)<br>$38(2)$ , C. O                                                                                                    | $\circ$ |
|                                                            |                                    |            | Б                                                                                                    |         |

Рис. 6. Пример детализации результатов поиска в базе данных Scopus (а – до проведения уточнения, б – после уточнения требуемых параметров)

Вы можете исключить, например, определённые источники из поиска, годы публикации или некоторых авторов. Кроме того, внизу под клавишами «ограничить» и «исключить» имеется инструмент экспорта нужных результатов («экспортировать уточнение»). При проведении экспорта уточнения возможно сохранить интересующие вас результаты в виде excel файла на вашем компьютере – выглядеть результаты уточнения будут как на рис. 7.

| A1                          | $\  \cdot \  f_X \sum \star \equiv \ $ Scopus сузит результаты поиска                                           |     |         |                                |      |                                                  |        |                        |              |                   |                                           |
|-----------------------------|----------------------------------------------------------------------------------------------------|-----|---------|--------------------------------|------|--------------------------------------------------|--------|------------------------|--------------|-------------------|-------------------------------------------|
|                             |                                                                                                    |     | $C$ $D$ |                                | F    | $\mathcal{L}$                                    | H      |                        |              |                   |                                           |
|                             | Scopus сузит результаты поиска                                                                                  |     |         |                                |      |                                                  |        |                        |              |                   |                                           |
|                             |                                                                                                    |     |         |                                |      |                                                  |        |                        |              |                   |                                           |
|                             | Baw sanpoc: (TITLE-ABS-KEY(cardiol*))                                                                           |     |         |                                |      |                                                  |        |                        |              |                   |                                           |
| $\stackrel{4}{\rightarrow}$ |                                                                                                    |     |         |                                |      |                                                  |        |                        |              |                   |                                           |
| 5                           |                                                                                                    |     |         |                                |      |                                                  |        |                        |              |                   |                                           |
| 6                           | Количество результатов: 187179                                                                                  |     |         |                                |      |                                                  |        |                        |              |                   |                                           |
|                             |                                                                                                    |     |         |                                |      |                                                  |        |                        |              |                   |                                           |
|                             | OPEN ACCESS (ОТКРЫТЫЙ ДОСТУП)                                                                                   | ГОД |         | <b>ABTOP</b>                   |      | ОТРАСЛЬ ЗНАНИЙ                                   |        | <b>ТИП ДОКУМЕНТА</b>   |              | СТАДИЯ ПУБЛИКАЦИИ | НАЗВАНИЕ ИСТОЧНИКА                        |
|                             | 9 All Open Access                                                                                               |     |         | 72763 2023 363 Serruys, P.W.   |      | 471 Agricultural and Biological Sciences         |        | 4268 Article           | 122723 final |                   | 186262 Journal Of The American College Of |
|                             | 10 Gold                                                                                                    |     |         | 16379 2022 9507 Peterson, E.D. |      | 343 Arts and Humanities                          |        | 511 Review             | 21634 aip    |                   | 917 European Heart Journal                |
|                             | 11 Hybrid Gold                                                                                                  |     |         | 4417 2021 9847 Holmes, D.R.    |      | 316 Biochemistry, Genetics and Molecular Biology |        | 18905 Conference Paper | 19281        |                   | <b>Computing In Cardiology</b>            |
|                             | 12 Bronze                                                                                                    |     |         | 41607 2020 9079 Lip. G.Y.H.    |      | 300 Business, Management and Accounting          |        | 296 Editorial          | 8128         |                   | International Journal Of Systematic A     |
|                             | 13 Green                                                                                                    |     |         | 34984 2019 7936 Bax, J.J.      |      | 293 Chemical Engineering                         |        | 3009 Letter            | 3687         |                   | <b>Computers In Cardiology</b>            |
| 14                          |                                                                                                    |     |         | 2018 7366 Shoenfeld, Y.        |      | 266 Chemistry                                    |        | <b>2276 Note</b>       | 3683         |                   | Circulation                               |
| 15                          |                                                                                                    |     |         | 2017 7068 Stone, G.W.          |      | 255 Computer Science                             |        | 15144 Erratum          | 3068         |                   | <b>Cardiovascular Research</b>            |
| 16                          |                                                                                                    |     |         | 2016 6653 Mehran, R.           |      | 250 Decision Sciences                            |        | 788 Short Survey       | 2065         |                   | Journal Of Nuclear Cardiology             |
| $\overline{17}$             |                                                                                                    |     |         | 2015 6463 Li. W.J.             |      | 247 Dentistry                                    |        | 300 Book Chapter       | 2003         |                   | American Journal Of Cardiology            |
| 18                          |                                                                                                    |     |         | 2014 7739 Fuster, V.           |      | 246 Earth and Planetary Sciences                 |        | 249 Book               | 659          |                   | Revista Espanola De Cardiologia           |
| 19                          |                                                                                                    |     |         | 2013 7389 Berman, D.S.         |      | 243 Economics, Econometrics and Finance          |        | 63 Conference Review   | 143          |                   | European Journal Of Heart Failure         |
| $\overline{20}$             |                                                                                                    |     |         | 2012 6978 Tavazzi, L.          |      | 238 Energy                                       |        | 561 Data Paper         | 48           |                   | Journal Of Cardiovascular Medicine        |
| $\overline{z}$ 1            |                                                                                                    |     |         | 2011 6346 Maggioni, A.P.       |      | 236 Engineering                                  |        | 13960 Retracted        | 45           |                   | European Journal Of Preventive Card       |
| 22                          |                                                                                                    |     |         | 2010 5906 Alfonso, F.          |      | 231 Environmental Science                        |        | 1275 Undefined         | 12           |                   | International Journal Of Cardiology       |
| $\overline{23}$             |                                                                                                    |     |         | 2009 5764 Fonarow, G.C.        |      | <b>229 Health Professions</b>                    | 3752   |                        |              |                   | Europace                                  |
| $\overline{24}$             |                                                                                                    |     |         | 2008 5574 Shaw, L.J.           |      | 229 Immunology and Microbiology                  | 7478   |                        |              |                   | Heart                                     |
| $\overline{25}$             |                                                                                                    |     |         | 2007 6196 Windecker, S.        |      | 224 Materials Science                            | 3814   |                        |              |                   | Jacc Cardiovascular Interventions         |
| $\overline{26}$             |                                                                                                    |     |         | 2006 6161 Mueller, C.          |      | 221 Mathematics                                  | 2828   |                        |              |                   | Annual International Conference Of 1      |
| $\overline{27}$             |                                                                                                    |     |         | 2005 5817 Böhm, M.             |      | 209 Medicine                                     | 153866 |                        |              |                   | Giornale Italiano Di Cardiologia          |
| $\overline{28}$             |                                                                                                    |     |         | 2004 5277 Lüscher, T.F.        |      | 209 Multidisciplinary                            | 1212   |                        |              |                   | <b>Journal Of Cardiology</b>              |
| $\overline{29}$             |                                                                                                    |     |         | 2003 4807 Cleland, J.G.F.      |      | 207 Neuroscience                                 | 1690   |                        |              |                   | Arquivos Brasileiros De Cardiologia       |
| 30                          |                                                                                                    |     |         | 2002 3979 Colombo, A.          |      | 203 Nursing                                      | 3740   |                        |              |                   | <b>Korean Circulation Journal</b>         |
| $\frac{1}{31}$              |                                                                                                    |     |         | 2001 3537 Coats, A.J.S.        |      | 198 Pharmacology, Toxicology and Pharmaceutics   | 3820   |                        |              |                   | Jacc Cardiovascular Imaging               |
| 32                          |                                                                                                    |     |         | 2000 3346 Califf, R.M.         |      | 194 Physics and Astronomy                        | 4162   |                        |              |                   | Canadian Journal Of Cardiology            |
| 33                          |                                                                                                    |     |         | 1999 2472 Erbel, R.            |      | 194 Psychology                                   | 582    |                        |              |                   | Journal Of Biological Chemistry           |
| $\overline{34}$             |                                                                                                    |     |         | 1998 2130 Krumholz, H.M.       |      | <b>194 Social Sciences</b>                       | 1317   |                        |              |                   | Cardiology In The Young                   |
| 35                          |                                                                                                    |     |         | 1997 2169 Wijns, W.            |      | 189 Veterinary                                   | 895    |                        |              |                   | <b>Clinical Cardiology</b>                |
| 36                          |                                                                                                    |     |         | 1996 2113 Braunwald, E.        |      | 185 Undefined                                    | 55     |                        |              |                   | <b>Catheterization And Cardiovascular</b> |
| $\overline{37}$             |                                                                                                    |     |         | 1995 2459 Schumann, P.         | 184  |                                                  |        |                        |              |                   | <b>BMJ Open</b>                           |
| $\overline{38}$             |                                                                                                    |     |         | 1994 1900 Bonow, R.O.          | 183  |                                                  |        |                        |              |                   | European Heart Journal Supplement         |
| 39                          |                                                                                                    |     |         | 1993 2005 Huber, K.            | 181  |                                                  |        |                        |              |                   | Archives Des Maladies Du Coeur Et         |
| 40                          |                                                                                                    |     |         | 1992 1868 Piepoli, M.F.        | 177  |                                                  |        |                        |              |                   | <b>American Heart Journal</b>             |
|                             |                                                                                                    |     |         | sons scontage tim              | $-1$ |                                                  |        |                        |              |                   | <b>CUNUM Love come Ca Cardialania</b>     |
|                             | $\left \left\langle \begin{array}{ccc} \pm & \pm \end{array}\right\rangle\right $ Scopus exported refine values |     |         |                                |      |                                                  |        |                        |              |                   |                                           |
|                             | <b>Ca</b> Madrid<br>Unitry are Unattangle Acquisit Visituation persons (a)                                      |     |         |                                |      |                                                  |        |                        |              |                   |                                           |

Рис. 7. Результат экспорта уточнения результатов научного поиска в базе данных Scopus

Справа выводятся основные результаты поиска – отображается количество документов, название документов, авторы, год публикации, место публикации (источник), а также количество документов, процитировавших данный документ – все это отображается в виде активных гиперссылок. Некоторые источники могут не иметь ссылки, что может быть связано с прекращением их индексирования в базе данных. Внизу под названием статьи есть ссылка для просмотра этой работы на сайте издателя («View at Publisher») (рис. 8), а также для отображения краткого описания (рис. 9) и документов, похожих на данный («Связанные документы» (рис. 10).

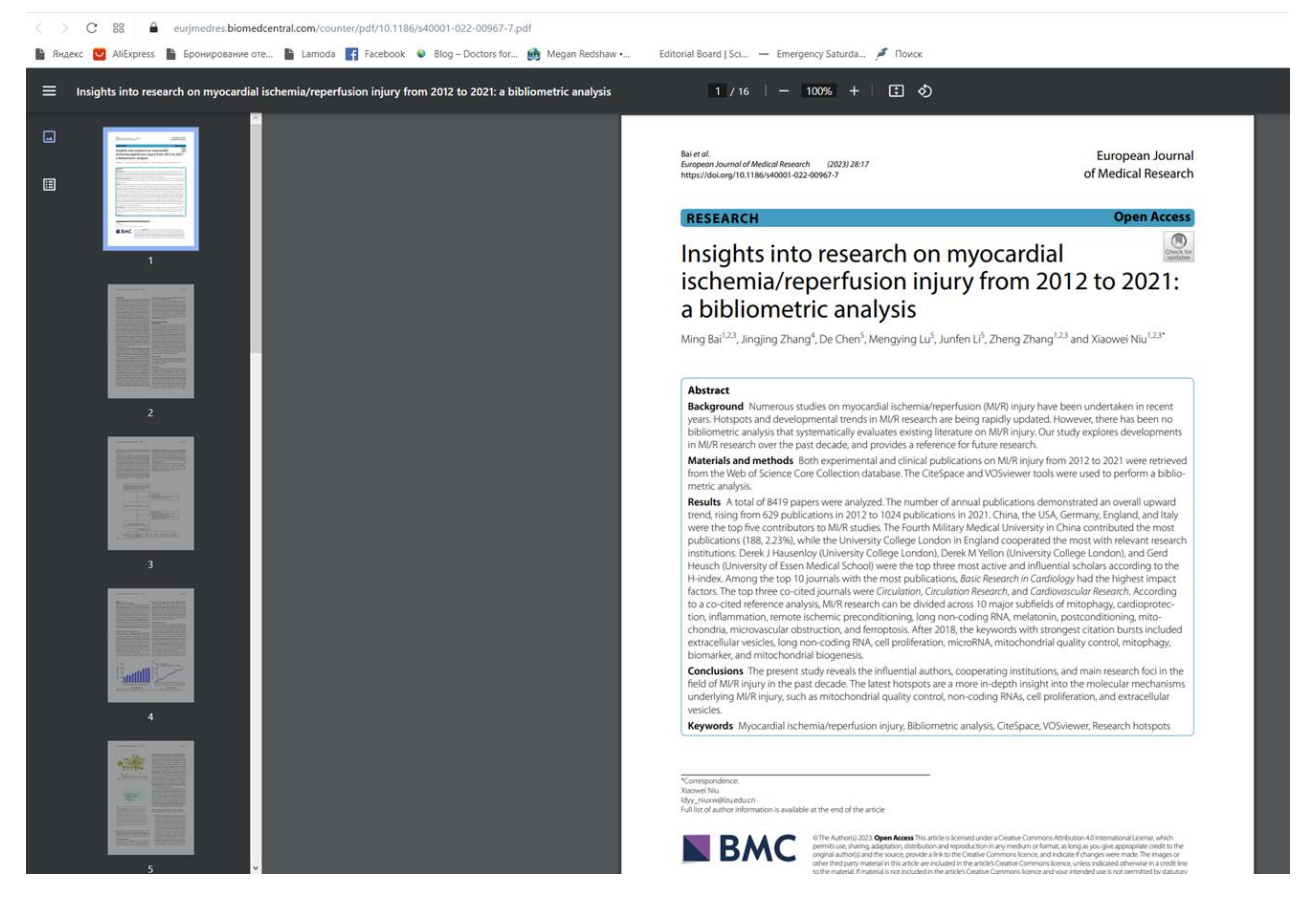

Рис. 8. Результат отображения полной статьи на сайте издателя

| All Open Access      | (72763)     |    | Название документа                                                                                                    | Авторы                                             | Год Источник                     | Цитирования |
|----------------------|-------------|----|----------------------------------------------------------------------------------------------------|----------------------------------------------------|----------------------------------|-------------|
| Gold                 | (16379)     | ा। | Insights into research on myocardial ischemia/reperfusion injury                                                                                                    | Bai, M., Zhang, J., Chen, D.,                      | 2023 European Journal of         | $\circ$     |
| Hybrid Gold          | (4417)      |    | from 2012 to 2021: a bibliometric analysis<br>Открытый доступ                                                                                                    | (), Zhang, Z., Niu, X.                             | Medical Research<br>$28(1)$ , 17 |             |
| Bronze               | $(41607)$ > |    |                                                                                                    |                                                    |                                  |             |
| Green                | (34984)     |    | Скрыть краткое описание ^ CGet It! @ ASU(откроется новое окно) View at Publisher Связанные документы                                                                                                    |                                                    |                                  |             |
| Подробнее            |             |    |                                                                                                    |                                                    |                                  |             |
| Год                  | $\wedge$    |    | Background: Numerous studies on myocardial ischemia/reperfusion (MI/R) injury have been undertaken in recent years. Hotspots and<br>developmental trends in MI/R research are being rapidly updated. However, there has been no bibliometric analysis that systematically<br>evaluates existing literature on MI/R injury. Our study explores developments in MI/R research over the past decade, and provides a                                                                                                    |                                                    |                                  |             |
| $\Box$ 2023          | $(363)$ >   |    | reference for future research. Materials and methods: Both experimental and clinical publications on MI/R injury from 2012 to 2021 were<br>retrieved from the Web of Science Core Collection database. The CiteSpace and VOSviewer tools were used to perform a bibliometric                                                                                                    |                                                    |                                  |             |
| $2022$               | (9507)      |    | analysis. Results: A total of 8419 papers were analyzed. The number of annual publications demonstrated an overall upward trend, rising<br>from 629 publications in 2012 to 1024 publications in 2021. China, the USA, Germany, England, and Italy were the top five contributors to                                                                                                    |                                                    |                                  |             |
| 2021                 | (9847)      |    | MI/R studies. The Fourth Military Medical University in China contributed the most publications (188, 2.23%), while the University College<br>London in England cooperated the most with relevant research institutions. Derek J Hausenloy (University College London), Derek M Yellon                                                                                                    |                                                    |                                  |             |
| 2020                 | (9079)      |    | (University College London), and Gerd Heusch (University of Essen Medical School) were the top three most active and influential scholars<br>according to the H-index. Among the top 10 journals with the most publications, Basic Research in Cardiology had the highest impact                                                                                                    |                                                    |                                  |             |
| 2019                 | (7936)      |    | factors. The top three co-cited journals were Circulation, Circulation Research, and Cardiovascular Research. According to a co-cited<br>reference analysis, MI/R research can be divided across 10 major subfields of mitophagy, cardioprotection, inflammation, remote ischemic                                                                                                    |                                                    |                                  |             |
| Смотреть больше      |             |    | preconditioning, long non-coding RNA, melatonin, postconditioning, mitochondria, microvascular obstruction, and ferroptosis. After 2018,                                                                                                    |                                                    |                                  |             |
|                      | $\wedge$    |    | the keywords with strongest citation bursts included extracellular vesicles, long non-coding RNA, cell proliferation, microRNA, mitochondrial<br>quality control, mitophagy, biomarker, and mitochondrial biogenesis. Conclusions: The present study reveals the influential authors,<br>cooperating institutions, and main research foci in the field of MI/R injury in the past decade. The latest hotspots are a more in-depth insight<br>into the molecular mechanisms underlying MI/R injury, such as mitochondrial quality control, non-coding RNAs, cell proliferation, and |                                                    |                                  |             |
|                      |             |    |                                                                                                    |                                                    |                                  |             |
| Serruys, P.W.        | (47)        |    | extracellular vesicles.                                                                                                    |                                                    |                                  |             |
| Peterson, E.D.       | (343)       |    |                                                                                                    |                                                    |                                  |             |
| Holmes, D.R.         | $(316)$ >   |    | Real-world data in primary care: validation of diagnosis of atrial                                                                                                    | de Burgos-Lunar, C., del                           | 2023 BMC Primary Care            |             |
| Автор<br>Lip, G.Y.H. | $(300)$ >   | 2  | fibrillation in primary care electronic medical records and<br>estimated prevalence among consulting patients'                                                                                                    | Cura-González, I.,<br>Cárdenas-Valladolid, J., (), | 24(1).4                          | $\circ$     |

Рис. 9. Просмотр краткого описания интересующей статьи в результатах поиска

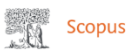

#### 9 116 документов имеют общие пристатейные ссылки с:

|       | Bai M., Zhang J., Chen D., Lu M., Li J., Zhang Z., Niu X.<br>(2023) European Journal of Medical Research, 28 (1), art. no. 17<br>Выбрать пристатейные ссылки 7 | Показать авторов >            |                                   | Insights into research on myocardial ischemia/reperfusion injury from 2012 to 2021: a bibliometric analysis<br>Показать ключевые слова > |                                                                               |                                                             |                |
|-------|----------------------------------------------------------------------------------------------------|-------------------------------|-----------------------------------|----------------------------------------------------------------------------------------------------|-------------------------------------------------------------------------------|-------------------------------------------------------------|----------------|
|       | Искать в результатах                                                                                                    | $\alpha$                      |                                   | Ша Анализировать результаты поиска                                                                                                    | Показать все краткие описания Сортировать по: Релевантность                   |                                                             |                |
|       | Уточнить результаты<br><b>Исключить</b><br>Ограничить                                                                                                    |                               | <code>TBce</code> $\backsim$<br>a | Экспорт Скачать Просмотреть обзор цитирования<br>岡<br>図                                                                                  | Просмотр цитирующих документов                                                | Сохранить в список •••                                      |                |
|       | Open Access (открытый доступ)                                                                                                    | $\wedge$                      |                                   | Название документа                                                                                                    | Авторы                                                                        | Год Источник                                                | Цитирования    |
| Gold  | All Open Access<br>Hybrid Gold                                                                                                    | (5712)<br>(3625)<br>$(636)$ > | $\Box$                            | Preclinical multi-target strategies for myocardial ischemia-reperfusion<br>injury<br>Открытый доступ                                     | Li, Y., Gao, Y., Li, G.                                                       | 2022 Frontiers in<br>Cardiovascular<br>Medicine<br>9,967115 | $\overline{ }$ |
| Green | Bronze                                                                                                    | $(753)$ ><br>(4638)           |                                   | Просмотр краткого описания v Caet It! @ ASU(откроется новое окно) View at Publisher Связанные документы                                  |                                                                               |                                                             |                |
| Год   | Подробнее                                                                                                    | $\wedge$                      | $\Box$ <sub>2</sub>               | Ischemia-Selective Cardioprotection by Malonate for<br>Ischemia/Reperfusion Injury<br>Открытый доступ                                    | Prag, H.A., Aksentijevic, D.,<br>Dannhorn, A., (), Murphy,<br>M.P., Krieg, T. | 2022 Circulation Research<br>131(6), c. 528-541             |                |

Рис. 10. Отображение документов, которые так или иначе (через цитирование) связаны со статьёй

Bai M., Zhang J., Chen D., Lu M., Li J., Zhang Z., Niu X. (2023) European Journal of Medical Research, 28 (1) , art. no. 17.

Кроме того, возможно проведение детального анализа всех результатов поиска. Для этого нужно нажать на значок диаграммы «Анализировать результаты поиска» (рис. 11).

При постановке галочки в кружочек перед названием статьи (рис. 12) становятся активными опции, позволяющие экспортировать выделенный результат поиска, загружать его и просматривать статистику цитирования этого документа по годам и т. д.

#### Анализировать результаты поиска

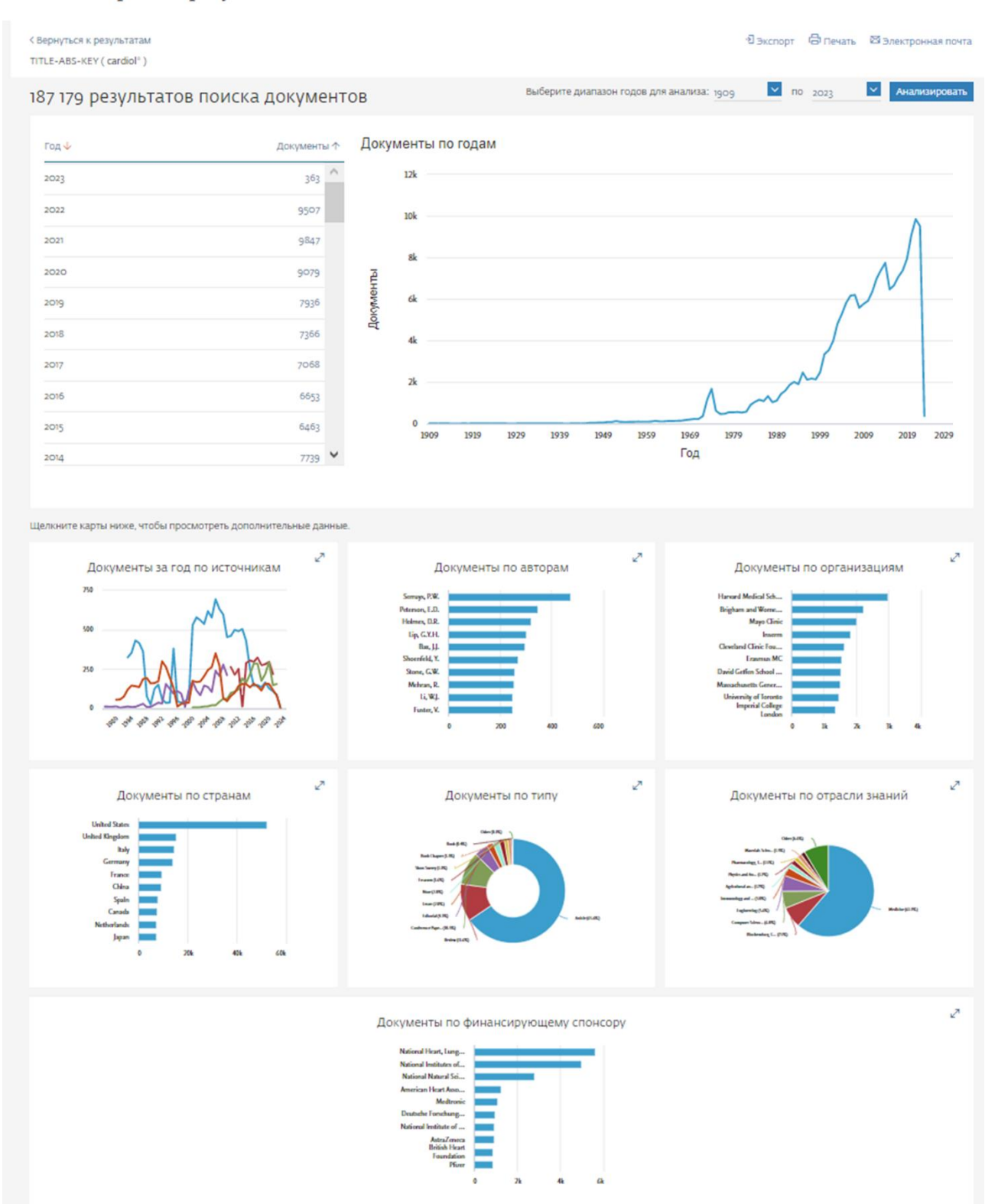

Рис. 11. Результат анализа всех публикаций, найденных по лексеме cardiol\* в базе данных Scopus: детализация по годам, источникам, авторам, организациям, странам, типу документов, отрасли знания, финансирующему спонсору

#### 187,179 результатов поиска документов

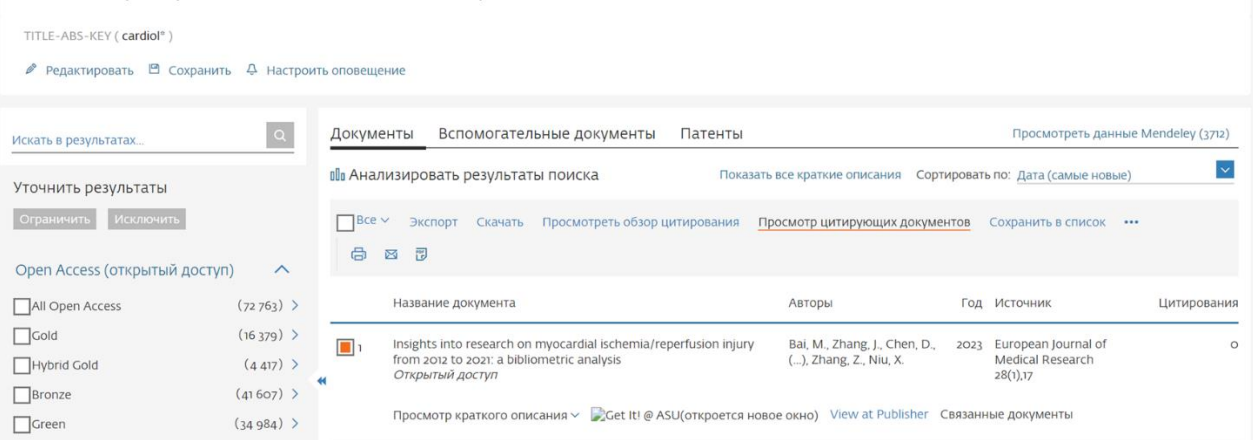

Рис. 12. Возможности анализа выбранной публикации (экспорт, сохранение при скачивании, просмотр обзора цитирования, возможность сохранения данной публикации в отдельном списке)

### *Поиск автора*

<span id="page-13-0"></span>Поиск автора осуществляется переходом в пункт «Автор» в разделе поиска. Для указания фамилии существуют несколько – слева вы указываете фамилию автора, а правее – его инициалы, внизу возможно указать аффилированную организацию (рис. 13).

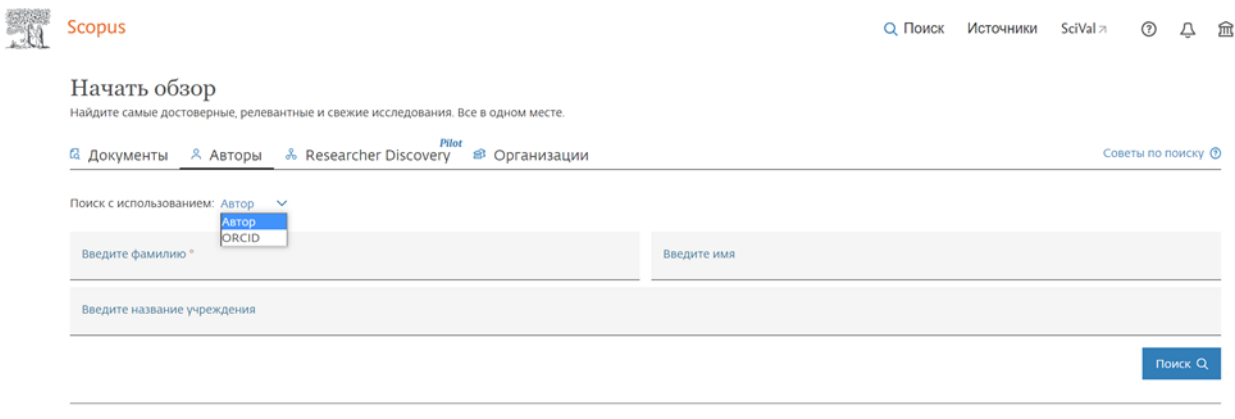

История поиска Сохраненные поиски

Рис. 13. Поиск авторов в базе данных Scopus

Кроме того, имеется возможность указать как фамилию, имя, отчество, организацию автора, так и его 16-значный буквенноцифровой код (ORCID: Open Researcher and Contributor ID - «Открытый идентификатор исследователя и участника», разработанный Thomson Reuters для свой системы Reseacher ID) Поиск осуществляется исключительно на латинице.

Например, для фамилии Shoenfeld вид результата поиска будет следующий (рис. 14).

| Результатов по автору: 36             |                       |                   |                                                                                                    |                |                 |                                                                                                    | Об идентификаторе автора в базе данных Scopus > |                          |
|---------------------------------------|-----------------------|-------------------|----------------------------------------------------------------------------------------------------|----------------|-----------------|----------------------------------------------------------------------------------------------------|-------------------------------------------------|--------------------------|
| Фамилия автора "shoenfeld"            |                       |                   |                                                                                                    |                |                 |                                                                                                    |                                                 |                          |
| ♪ Редактировать                       |                       |                   |                                                                                                    |                |                 |                                                                                                    |                                                 |                          |
|                                       |                       |                   |                                                                                                    |                |                 |                                                                                                    |                                                 |                          |
| Показывать только точные совпадения   |                       |                   |                                                                                                    |                |                 |                                                                                                    | Сортировать по: Количество документов (по уб    | $\vert \mathbf{v} \vert$ |
| Уточнить результаты                   |                       | $\Box$ Bce $\vee$ |                                                                                                    |                |                 | Показать документы Просмотреть обзор цитирования Запросить объединение авторов Сохранить в список авторов |                                                 |                          |
| Ограничить<br>Исключить               |                       |                   |                                                                                                    |                |                 |                                                                                                    |                                                 |                          |
| Организация                           | $\wedge$              |                   | Автор                                                                                                    | Документы      |                 | h-индекс <b>O</b> Организация                                                                             | Город                                           | Страна                   |
| Tel Aviv University                   | $(6)$ >               | $\frac{1}{1}$     | Shoenfeld, Yehuda<br>Schoenfeld, Yehuda                                                                                                    | 2368           |                 | 132 Ariel University                                                                                      | Ariel                                           | Israel                   |
| Ariel University                      | (3)                   |                   | Shoenfeld, Yeshuda<br>Yehuda, Shoenfeld                                                                                                    |                |                 |                                                                                                    |                                                 |                          |
| Chaim Sheba Medical<br>Center Israel  | $(3)$ >               |                   | Просмотреть последнее название $\vee$                                                                                                    |                |                 |                                                                                                    |                                                 |                          |
| Hadassah University<br>Medical Centre | $(2)$ >               | $\Box$ 2          | Shoenfeld, Netta<br>Shoenfeld, N.                                                                                                    | 19             | 10 <sup>1</sup> | Chaim Sheba Medical Center Israel                                                                         | Tel Hashomer tel Aviv                           | Israel                   |
| Hasharon Hospital                     | $(2)$ >               |                   |                                                                                                    |                |                 |                                                                                                    |                                                 |                          |
| Смотреть больше                       |                       |                   | Просмотреть последнее название $\vee$                                                                                                    |                |                 |                                                                                                    |                                                 |                          |
| Город                                 | $\boldsymbol{\wedge}$ | $\Box$ 3          | Shoenfeld, Norman A.<br>Shoenfeld, N. A.                                                                                                    | 8              |                 | 8 Icahn School of Medicine at Mount Sinai New York                                                        |                                                 | United<br>States         |
| Tel Aviv-Yafo                         | $(7)$ >               |                   | Просмотреть последнее название $\backsim$                                                                                                    |                |                 |                                                                                                    |                                                 |                          |
| Petah Tiqwa                           | $(5)$ >               |                   | Shoenfeld, Richard B.                                                                                                    | 8              |                 | 6 The Access Center                                                                                       | West Orange/New                                 | United                   |
| Jerusalem                             | (4)                   | $\vert$ 4         | Shoenfeld, R. B.<br>Shoenfeld, R.                                                                                                    |                |                 |                                                                                                    | Jersey                                          | States                   |
| Tel Hashomer tel Aviv                 | (4)                   |                   | Shoenfeld, Richard                                                                                                    |                |                 |                                                                                                    |                                                 |                          |
| Ariel                                 | (3)                   |                   | Просмотреть последнее название $\vee$                                                                                                    |                |                 |                                                                                                    |                                                 |                          |
| Смотреть больше<br>Страна/территория  | $\wedge$              | $\Box$            | Shoenfeld, Alexander<br>Shoenfeld, A.                                                                                                    | 5              |                 | 2 Rabin Medical Center Israel                                                                             | Petah Tigwa                                     | Israel                   |
| <b>Israel</b>                         | $(13)$ >              |                   | Просмотреть последнее название $\vee$                                                                                                    |                |                 |                                                                                                    |                                                 |                          |
| United States                         | $(10)$ >              |                   | Shoenfeld, H.                                                                                                    | 5              | ı               |                                                                                                    |                                                 |                          |
| Canada                                | $(2)$ >               |                   | SHOENFELD, H.                                                                                                    |                |                 |                                                                                                    |                                                 |                          |
| France                                | (2)                   |                   | Просмотреть последнее название $\vee$                                                                                                    |                |                 |                                                                                                    |                                                 |                          |
| Italy                                 | (2)                   | $\Box$ 7          | Shoenfeld, Yehuda                                                                                                    | $\overline{4}$ |                 | 1 Chaim Sheba Medical Center Israel                                                                       | Tel Hashomer tel Aviv                           | Israel                   |
| Смотреть больше                       |                       |                   |                                                                                                    |                |                 |                                                                                                    |                                                 |                          |
| Исключить<br>Ограничить               |                       |                   | Просмотреть последнее название $\vee$<br>$\label{eq:2.1} \mathcal{L}^{\alpha}(\mathcal{L}^{\alpha}) = \mathcal{L}^{\alpha}(\mathcal{L}^{\alpha})$ |                |                 |                                                                                                    |                                                 |                          |

Рис. 14. Результат поиска авторов с фамилией фамилии Shoenfeld

Как видно из данных, представленных на рис. 14, база данных Scopus идентифицировала 36 результатов, из которых наибольшее количество публикаций (более 2000) имеет автор под именем Yehuda Shoenfeld из Ариэльского университета Израиля.

Рис. 15 демонстрирует возможности детального анализа публикационной активности этого автора.

| Показывать только точные<br>совпадения                       |         |                   |                                                               |                               |              |                               | Сортировать по: Количество документов (по уб |             |
|--------------------------------------------------------------|---------|-------------------|---------------------------------------------------------------|-------------------------------|--------------|-------------------------------|----------------------------------------------|-------------|
| Уточнить результаты                                          |         | $\Box$ Bce $\vee$ |                                                               |                               |              |                               |                                              |             |
| <b>Исключить</b><br>Ограничить                               |         |                   | Показать документы                                            | Просмотреть обзор цитирования |              | Запросить объединение авторов |                                              |             |
|                                                              |         |                   | Сохранить в список авторов                                    |                               |              |                               |                                              |             |
| Организация                                                  | ᄉ       |                   |                                                               |                               |              |                               |                                              |             |
| Tel Aviv University                                          | $(6)$ > |                   | Автор                                                         | Документы                     | h-индекс (i) | Организация                   | Город                                        | Стран       |
| Ariel University                                             | $(3)$ > | $\blacksquare$    | Shoenfeld, Yehuda                                             | 2368                          | 132          | <b>Ariel University</b>       | Ariel                                        | <b>Isra</b> |
| Chaim Sheba<br><b>Medical Center</b><br><i><b>Israel</b></i> | $(3)$ > | «                 | Schoenfeld, Yehuda<br>Shoenfeld, Yeshuda<br>Yehuda, Shoenfeld |                               |              |                               |                                              |             |

Рис. 15. Возможности детального анализа результатов поиска для конкретного автора (просмотр документов, обзор цитирования, сохранение в избранный список авторов)

Обратите внимание, что существуют разные варианты написания одной и той же фамилии. Одни и те же авторы могут в разных случаях по-разному писать свою фамилию. Например, фамилия «Киясов» может писаться как «Kiyasov», «Kiiasov», «Kiassov», «Kiyasov» и т.д. Поэтому никогда нельзя сразу однозначно делать вывод об отсутствии искомого автора в базе данных. Под окном для введения фамилии автора присутствует окно для указания места работы автора. В случае распространенных фамилий или фамилий с различными вариантами написания лучше сразу указать аффилиацию автора для сокращения времени поиска.

Активными являются ссылки на фамилию автора и его документы. Нажимая левой клавишей мыши на фамилию автора, вы выходите на авторский профиль. Здесь указана вся основная информация по публикационной активности автора (рис. 16) – количество опубликованных документов, количество цитирований его работ, количество его соавторов (указано как ссылка, ведущая на все работы соавторов), значения его h-индекса.

*h-индекс* предложен в 2005 г. американским физиком Хорхе Хиршем из университета Сан-Диего, Калифорния. *h-index* становится самой популярной метрикой для оценки эффективности работы ученых на основе цитируемости их статей. Определить его можно следующим образом: «Учёный имеет индекс h, если h из его Np статей цитируются как минимум h раз каждая, в то время как оставшиеся (Np – h) статей цитируются не более чем h раз каждая».

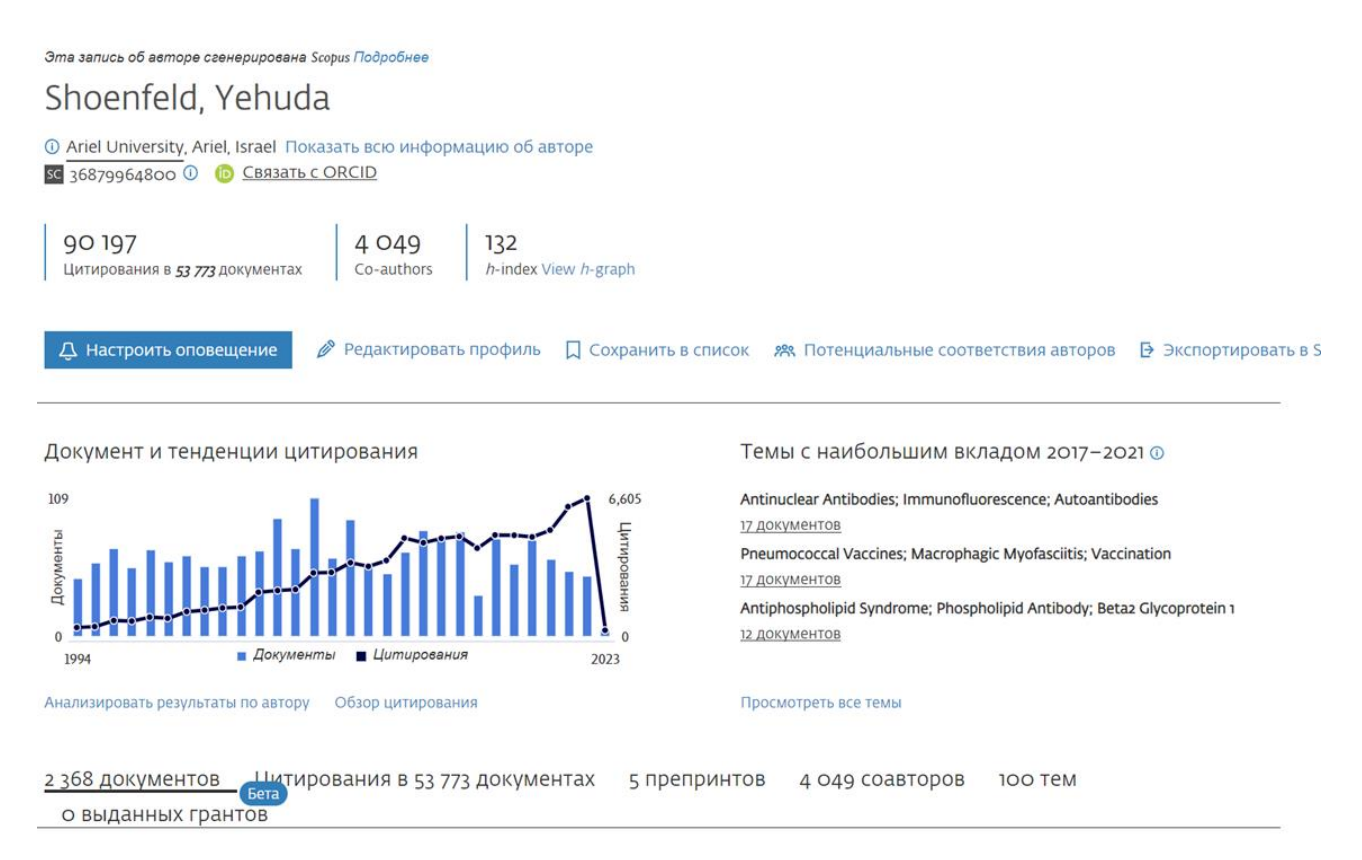

Рис. 16. Авторский профиль исследователя Yehuda Shoenfeld из Ариэльского университета (Израиль)

Дополнительную информацию об авторе можно получить, нажав

на клавишу «Показать всю информацию об авторе» (рис. 17).

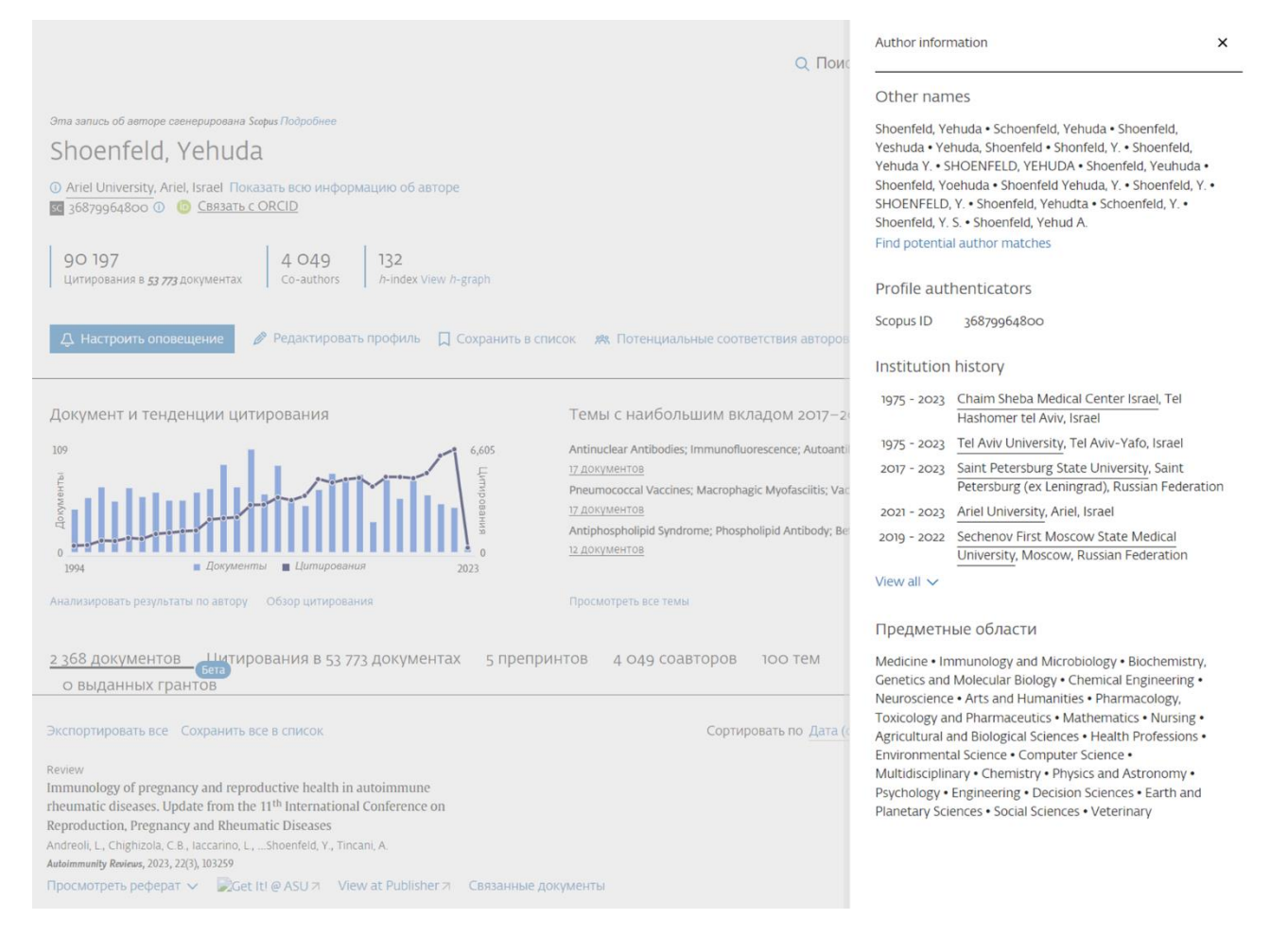

Рис. 17. Дополнительная информация об авторе Yehuda Shoenfeld из Ариэльского университета: варианты написания имени в его статьях, история его аффилированноcти с разными учреждениями, предметные области, по которых классифицированы его статьи

На этой же странице можно настроить оповещение о новых публикациях этого автора (рис. 18).

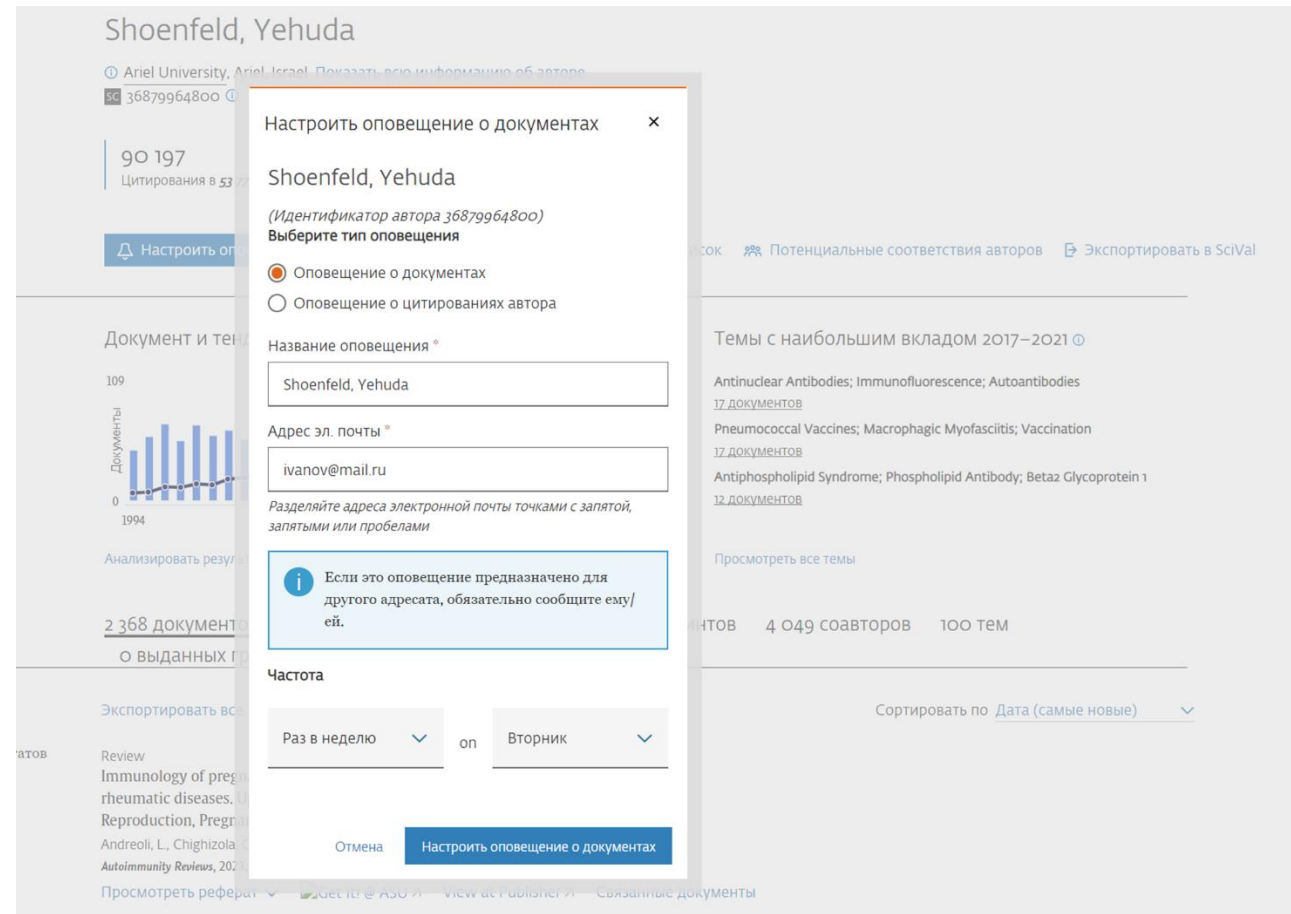

Рис. 18. Настройка оповещения о новых публикациях и цитированиях (можно выбрать, поставив соответствующую метку) автора Yehuda Shoenfeld – информация будет отсылаться на указанный вами электронный адрес с определённой частотой (можно выбрать периодичность – раз в день, раз в неделю и раз в месяц по определённым дням недели)

Под диаграммой, отражающей распределение публикаций автора и цитирований по годам имеется клавиша «Анализировать результаты» - информация, открывающаяся по этой ссылке дает представление о том, в каком издании автор опубликовал больше всего статей, их распределение по типу документов, тематике, цитированиям, соавторам (рис. 19).

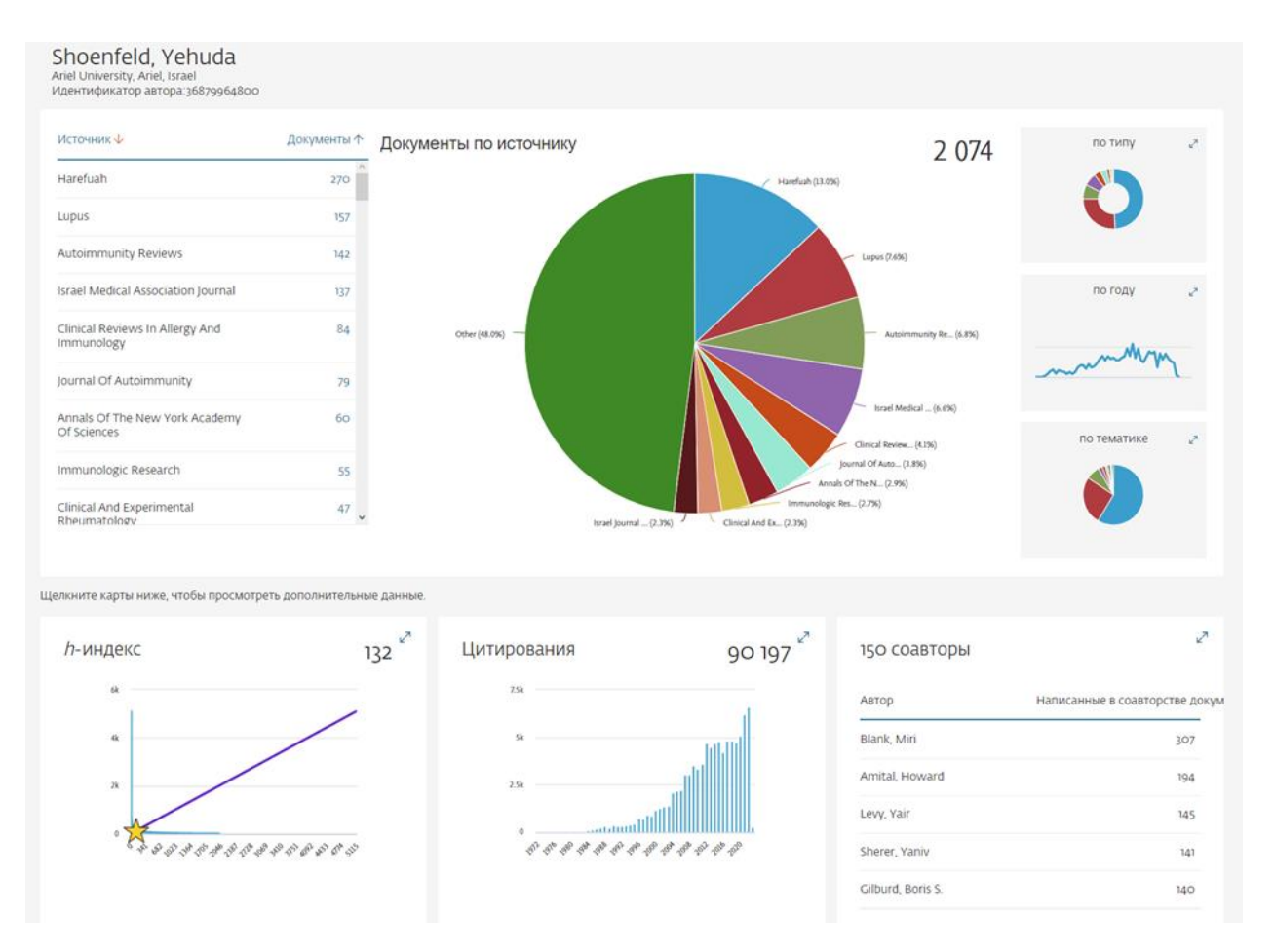

Рис. 19. Анализ публикаций автора Yehuda Shoenfeld по определенным параметрам

Из графика, отражающего значение индекса Хирша (рис. 20) можно получить дополнительную информацию – узнать, какая статья была процитирована наибольшее количество раз, каков вклад самоцитирования в значение индекса Хирша (рис. 21) и др.

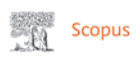

Об инструменте анализа автора  $\circledR$ 

#### Анализировать результаты по автору

|                                 | < Вернуться на страницу сведений об авторе             |                                                     |             |                                                                                    |                                                                                                    | • Экспорт |      | В Печать ⊠Электронная почта             |
|---------------------------------|--------------------------------------------------------|-----------------------------------------------------|-------------|------------------------------------------------------------------------------------|----------------------------------------------------------------------------------------------------|-----------|------|-----------------------------------------|
| Ariel University, Ariel, Israel | Shoenfeld, Yehuda<br>Идентификатор автора: 36879964800 |                                                     |             |                                                                                    | Анализировать документы, опубликованные в период:<br>□ Исключить самоцитирование □ Исключить цитирование в книгах |           | 1972 | $\sim$<br>2023<br>no<br>Обновить график |
|                                 | Документы ↓ Цитирования ↓ Название ↓<br>5094           | International consens                               |             | <i>h</i> -индекс автора<br>В основе h-индекса количество документов и цитирований. |                                                                                                    |           |      | 132                                     |
|                                 | 1643                                                   | Antiphospholipid synd                               |             | 6k                                                                                 |                                                                                                    |           |      |                                         |
|                                 | 1526<br>679                                            | Preliminary criteria for<br>Clinical risk assessmen |             | 5k<br>4k                                                                           |                                                                                                    |           |      |                                         |
| ς                               | 655<br>647                                             | Catastrophic antiphos<br>'ASIA' - Autoimmune/i      | Цитирования | 3k<br>2k                                                                           |                                                                                                    |           |      |                                         |
| 8                               | 631<br>613                                             | Effects of tobacco sm<br>Pathogenesis and nat       |             | 1k                                                                                 |                                                                                                    |           |      |                                         |
|                                 |                                                        |                                                     |             | $\circ$                                                                            |                                                                                                    |           |      |                                         |

Рис. 20. Значение индекса Хирша для автора Yehuda Shoenfeld

|                                 |                                                        | Анализировать результаты по автору         |             |                                                         | Об инструменте анализа автора ©                                                                                                    |
|---------------------------------|--------------------------------------------------------|--------------------------------------------|-------------|---------------------------------------------------------|----------------------------------------------------------------------------------------------------|
|                                 |                                                        | с Вернуться на страницу сведений об авторе |             |                                                         | <b>В Печать 23</b> Электронная почта<br>• Экспорт                                                                                                    |
| Ariel University, Ariel, Israel | Shoenfeld, Yehuda<br>Идентификатор автора: 36879964800 |                                            |             |                                                         | ×<br>1972<br>2023<br>Анализировать документы, опубликованные в период<br>no<br>$\blacksquare$<br>Исключить самоцитирование $\Box$ Исключить цитирование в книгах<br>Обновить график                                                         |
|                                 | Документы ↓ Цитирования ↓ Название ↓                   |                                            |             | <i>h</i> -индекс автора                                 | 122                                                                                                    |
|                                 | 5034                                                   | International consens                      |             | В основе h-индекса количество документов и цитирований. |                                                                                                    |
| $\overline{\mathbf{z}}$         | 1577                                                   | Antiphospholipid synd                      |             | 6k                                                      |                                                                                                    |
| 3                               | 1517                                                   | Preliminary criteria for                   |             | 5k                                                      |                                                                                                    |
| Δ                               | 676                                                    | Clinical risk assessmen                    |             | 碌                                                       |                                                                                                    |
| 5                               | 627                                                    | Catastrophic antiphos                      | Цитирования | 3k                                                      |                                                                                                    |
| 6                               | 612                                                    | Pathogenesis and nat                       |             | 2k                                                      |                                                                                                    |
| 7                               | 609                                                    | Effects of tobacco sm                      |             | $1\mathrm{k}$                                           |                                                                                                    |
| 3                               | 574                                                    | Vitamin D effects on                       |             | $\Omega$                                                |                                                                                                    |
| 9                               | 547                                                    | 'ASIA' - Autoimmune/i                      |             | $\sigma$                                                | , ಕ್ರಿ. ಕ್ರಿ. ಕ್ರಿ. ಕ್ರಿ. ಕ್ರಿ. ಕ್ರಿ. ಕ್ರಿ. ಕ್ರಿ. ಕ್ರಿ. ಕ್ರಿ. ಕ್ರಿ. ಕ್ರಿ. ಕ್ರಿ. ಕ್ರಿ. ಕ್ರಿ. ಕ್ರಿ. ಕ್ರಿ. ಕ್ರಿ. ಕ್ರಿ. ಕ್ರಿ. ಕ್ರಿ. ಕ್ರಿ. ಕ್ರಿ. ಕ್ರಿ. ಕ್ರಿ. ಕ್ರಿ. ಕ್ರಿ. ಕ್ರಿ. ಕ್ರಿ. ಕ್ರಿ. ಕ್ರಿ. ಕ್ರಿ. ಕ್ರಿ. ಕ್ರಿ. ಕ್ರಿ. ಕ್ರಿ. ಕ್ರಿ<br>Документы |

Рис. 21. Вклад самоцитирования в значение индекса Хирша. Из сравнения данных на рис. 20 и 21 видно, что вклад самоцитирования у автора Yehuda Shoenfeld не значителен

Относительно недавно в поисковом блоке появилась новая функция – «Researcher Discovery» - она позволяет находить исследователей со всего мира и связываться с ними. Для этого в строке поиска можно набрать, например, какое-нибудь ключевое слово. Если ввести слово «autoimmunity», то в результатах поиска (рис. 22) можно обнаружить персоналии, чьи публикации наиболее тесно связаны с тематикой аутоиммунитета. Имеется информация по странам, организациям, где они работают, а также для каждого исследователя имеется информация по количеству публикаций, цитирования и индексу Хирша.

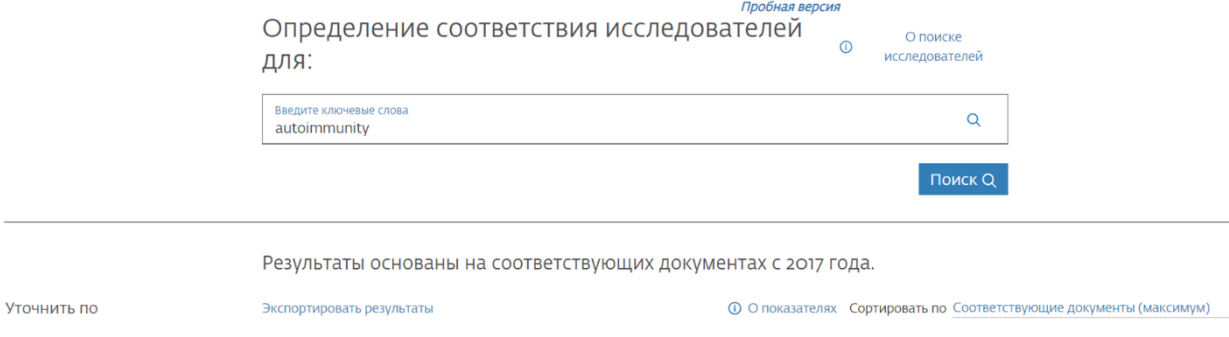

 $\Box$  Israel  $\Box$  Finland  $\Box$  United States  $\Box$  Germany  $\Box$  Iran Показать все

| Соответствующие документы из | Информация об авторе                                            | Количество соответствующих документов | Общее количество цитирований | Общее количество документов | <i>h</i> -индекс |
|------------------------------|-----------------------------------------------------------------|---------------------------------------|------------------------------|-----------------------------|------------------|
| □ Этот год                   | Shoenfeld, Yehuda                                               | 183                                   | 53754                        | 2368                        | 132              |
| □ Последние 2 лет            | Ariel University, Israel                                        |                                       |                              |                             |                  |
| □ Последние 3 лет            | Предварительный просмотр профиля                                |                                       |                              |                             |                  |
| Страна                       | Toppari, Jorma<br>Turun Yliopistollinen Keskussairaala, Finland | 92                                    | 19966                        | 560                         | 84               |
| Введите название страны      | Предварительный просмотр профиля                                |                                       |                              |                             |                  |
| $\Box$ Israel                | Rewers, Marian J.                                               | 85                                    | 21096                        | 493                         | 91               |
| $\Box$ Finland               | University of Colorado School of Medicine, United               |                                       |                              |                             |                  |
| United States                | <b>States</b><br>Предварительный просмотр профиля               |                                       |                              |                             |                  |
| $\Box$ Germany               |                                                                 |                                       |                              |                             |                  |
| $\Box$ Iran                  | Ilonen, Jorma S.                                                | 74                                    | 16358                        | 645                         | 80               |
| <b>DOVERSTL BCA</b>          | Turun yliopisto, Finland                                        |                                       |                              |                             |                  |

Рис. 22. Новая функция Scopus – Researcher discovery

### *Анализ публикационной активности организации*

<span id="page-22-0"></span>Для того, чтобы проанализировать публикационную активность организации, необходимо во вкладке для поиска организаций (affiliation search) указать название самой организации (на латинице). Результаты поиска, например, для Kazan Federal University будет выглядеть следующим образом (рис. 23).

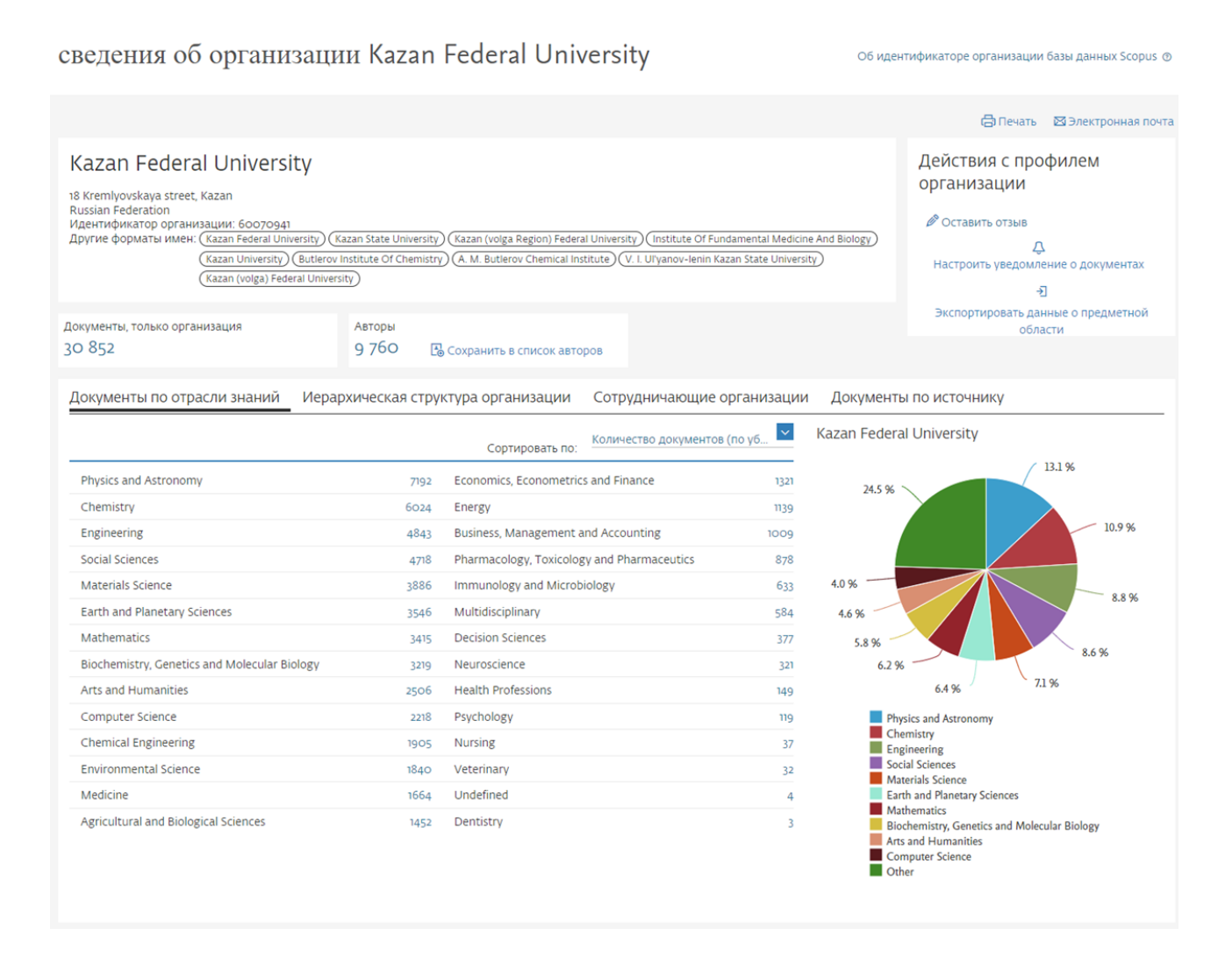

Рис. 23. Анализ публикационной активности КФУ (Казань)

Как видно из рис. 23, имеются разные варианты написания названия университета, указано общее количество документов, количество авторов из организации, распределение документов по отраслям знаний и источникам, представлены сотрудничающие организации. Для подробного анализа публикаций необходимо нажать на общее количество публикаций (является гиперссылкой), далее алгоритм анализа аналогичен тому, что проводят при анализе поиска публикаций по ключевому слову.

### **БЛОК «ИСТОЧНИКИ»**

<span id="page-23-0"></span>Иногда у исследователей возникает потребность ознакомиться с содержанием определённых журналов, публикующих статьи по тем отраслям научного знания, которые им интересны. Конечно, можно с помощью поисковых возможностей различных сайтов выйти на сайт самого журнала, но наиболее эффективным является поиск требуемого контента с помощью блока «Источники» в базе данных Scopus.

Для этой цели необходимо зайти в этот раздел – клавиша «Источники» находится рядом с клавишей «Поиск».

На рис. 24 представлен внешний вид этого раздела.

#### Источники

| $\overline{\phantom{a}}$<br>Название<br>Отрасль знаний<br>Название<br>Издатель<br><b>ISSN</b><br>значения CiteScore удалены и боль <b>ше не доступны. Просмотреть методику CiteScore. &gt;</b> | Укажите название |                   | ета рейтинга CiteScore, чтобы сделать показатель оценки влияния исследования более<br>Обновленная методика будет применяться для расчета рейтинга CiteScore, а также будет<br>и предыдущим годам, для которых вычислялся CiteScore (т.е. 2018, 2017, 2016). Старые |             | Поиск источников                                                          |                                         |                                       | ×                    |
|----------------------------------------------------------------------------------------------------|------------------|-------------------|----------------------------------------------------------------------------------------------------|-------------|---------------------------------------------------------------------------|-----------------------------------------|---------------------------------------|----------------------|
| Фильтровать уточненный список<br>Применить<br>Сбросить фильтры                                                                                                    |                  | $\Box$ Bce $\vee$ | Результатов: 44 034<br><u>Е</u> Экспортировать в формате Excel • □ Сохранить в список источников                                                                                                    |             | ت Скачать список источников Scopus © Подробнее о списке источников Scopus |                                         | Посмотреть параметры за год:          | $\checkmark$<br>2021 |
| Варианты отображения                                                                                                    | ᄉ                |                   | Название источника $\downarrow$                                                                                                    | CiteScore ↓ | Наивысший<br>процентиль $\downarrow$                                      | Цитирования<br>$2018 - 21 \n\downarrow$ | Документы<br>$2018 - 21 \n\downarrow$ | % цитирования ↓      |
| Отображать только журналы с<br>открытым доступом<br>Кол-во за 4-летний период<br><b>• Минимум не выбран</b>                                                                                    |                  |                   | Ca-A Cancer Journal for Clinicians                                                                                                    | 716.2       | 99%<br>1/360<br>Oncology                                                  | 76 632                                  | 107                                   | 91                   |
| Оминимум цитирований<br>Оминимум документов<br>Максимальный квартиль рейтинга Citescore                                                                                                    |                  | $\Box$ 2          | Nature Reviews Molecular Cell<br>Biology'https://lib.asu.edu/sites/default/files/logos/getitatasu_130x24.prig86<br>height="15" width="101" alt="Get It! @<br>ASU(откроется новое окно)" title="Get Itl @<br>ASU(откроется новое окно)">                            | 140.9       | 99%<br>Molecular Biology                                                  | 28743                                   | 204                                   | 90                   |
| Показывать только названия,<br>относящиеся к верхним то<br>процентам                                                                                                    |                  | l 13              | The Lancet                                                                                                    | 115.3       | 99%<br>1/826<br><b>General Medicine</b>                                   | 198 711                                 | 1723                                  | 76                   |
| 1-й квартиль<br>2-й квартиль<br>3-й квартиль<br>4-й квартиль                                                                                                    |                  | $\Box$ 4          | New England Journal of<br>Medicine'https://lib.asu.edu/sites/default/files/logos/getitatasu_130x24208g6"<br>height="15" width="101" alt="Get It! @<br>ASU(откроется новое окно)" title="Get It! @<br>ASU(откроется новое окно)">                                   | 110.5       | 99%<br><b>General Medicine</b>                                            | 261485                                  | 2 3 6 7                               | 85                   |
| Тип источника<br>Журналы                                                                                                    |                  | $\Box$ 5          | Reviews of Modern Physics                                                                                                    | 102.0       | 99%<br>1/240<br>General Physics and<br>Astronomy                          | 14 489                                  | 142                                   | 97                   |
| Книжная серия<br>Материалы конференций<br>Отраслевые издания                                                                                                    |                  | $\Box$ 6          | Chemical<br>Reviews'https://lib.asu.edu/sites/default/files/logos/getitatasu_130x24.php3)j<br>height="15" width="101" alt="Get It! @<br>ASU(откроется новое окно)" title="Get It! @<br>ASU(откроется новое окно)">                                                 | 98.8        | 99%<br><b>General Chemistry</b>                                           | 92 317                                  | 934                                   | 97                   |
| Применит<br>Сбросить фильтры                                                                                                    |                  | $\Box$ 7          | <b>Nature Reviews Materials</b>                                                                                                    | 96.7        | 99%<br>1/298                                                              | 20 491                                  | 212                                   | 89                   |

Рис. 24. Вид страницы раздела «Источники» в базе данных Scopus

Раздел имеет две строки для ввода параметров поиска – слева возможно название источника (если исследователь его знает), отрасль знания, наименование издателя (если исследователь его знает – как правило указывается на официальных сайтах журналов) и ISSN издания (если исследователь его знает – всегда указывается на официальных сайтах журналов). Кроме того, слева имеется панель, где можно выбрать квартиль журнала, тип источника (журнал, книжная серия, материалы конференций, отраслевые издания).

Эти дополнительные параметры как правило используются, когда у исследователя стоит конкретная цель по поиску определенных журналов. Рассмотрим некоторые моменты подробнее. Так, при вводе названия журнала, система Scopus предлагает выбрать нужный из всплывающих подсказок (рис. 25).

| Scopus                                                                                                    |                                                                                |                      |                                                                                                    |       |                                                                                                    | О. Поиск                             | Источники                     | SciVal ⊼                            |               | 夼 |  |
|----------------------------------------------------------------------------------------------------|--------------------------------------------------------------------------------|----------------------|----------------------------------------------------------------------------------------------------|-------|----------------------------------------------------------------------------------------------------|--------------------------------------|-------------------------------|-------------------------------------|---------------|---|--|
| Источники                                                                                                    |                                                                                |                      |                                                                                                    |       |                                                                                                    |                                      |                               |                                     |               |   |  |
| Название                                                                                                    | Укажите название<br>Lancet<br>The Lancet Respiratory Medicine                  |                      |                                                                                                    | ×     |                                                                                                    | Поиск источников                     |                               |                                     |               |   |  |
| Улучшенный Citescore<br>Ранее мы обновили методику<br>надежным, стабильным и пол<br>задним числом применена ко<br>значения CiteScore удалены и | The Lancet Healthy Longevity<br>The Lancet Microbe<br>The Lancet Public Health |                      | The Lancet Diabetes and Endocrinology<br>The Lancet Gastroenterology and Hepatology                                                                       |       | ния более<br>также будет<br>Старые                                                                                                    |                                      |                               |                                     |               | × |  |
| Фильтровать уточненный списк<br>Сбросить фильтры<br>Применить                                                                                  | The Lancet Infectious Diseases                                                 |                      | The Lancet Regional Health - Western Pacific                                                                                                    |       | & Скачать список источников Scopus © Подробнее о списке источников Scopus<br>В СПИСОК ИСТОЧНИКОВ<br>2021<br>Посмотреть параметры за год: |                                      |                               |                                     |               |   |  |
| Варианты отображения                                                                                                    |                                                                                | a metal contact that | The Lancet Regional Health - Americas                                                                                                    |       | $core \downarrow$                                                                                                    | Наивысший<br>процентиль $\downarrow$ | Цитирования<br>$2018 - 21$ J. | Документы<br>$2018 - 21 \downarrow$ | % цитирования |   |  |
| Отображать только журналы с<br>открытым доступом<br>Кол-во за 4-летний период<br>∩Минимум не выбран                                            |                                                                                |                      | Ca-A Cancer Journal for Clinicians                                                                                                    | 716.2 |                                                                                                    | 99%<br>1/360<br>Oncology             | 76 632                        | 107                                 | 91            |   |  |
| <b>• Минимум цитирований</b>                                                                                                    |                                                                                | $\frac{1}{2}$        | Nature Reviews Molecular Cell<br>Biology'https://lib.asu.edu/sites/default/files/logos/getitatasu_130x24.pr/g96<br>height="tc" width="tot" alt="Cet Itl @ | 140.9 |                                                                                                    | 99%<br><b>Molecular Biology</b>      | 28 743                        | 204                                 | 90            |   |  |

Рис. 25. Пример поиска журнала «Lancet» в разделе «Источники» в базе данных Scopus

При выборе, допустим, журнала «The Lancet Digital Health» результат поиска будет выглядеть следующим образом - выводится наименование журнала (активная гиперссылка; иногда указывается, что журнал имеет открытый доступ), указывается значение CiteScore, наивысший процентиль, количество цитирований и опубликованных документов за последние 3 года, процент статей, которые были процитированы (рис. 26).

|  | icopus                                                                                                    |   |                                                                                                    |             | О. Поиск                                                                  | Источники                                     | SciVal z                            |               |  | 氚 |
|--|----------------------------------------------------------------------------------------------------|---|----------------------------------------------------------------------------------------------------|-------------|---------------------------------------------------------------------------|-----------------------------------------------|-------------------------------------|---------------|--|---|
|  | Источники                                                                                                    |   |                                                                                                    |             |                                                                           |                                               |                                     |               |  |   |
|  | Поиск источников<br>Укажите название<br>Название<br>Название: The Lancet Digital Health x                                                                                                    |   |                                                                                                    |             |                                                                           |                                               |                                     |               |  |   |
|  | Улучшенный Citescore<br>Ранее мы обновили методику расчета рейтинга CiteScore, чтобы сделать показатель оценки влияния исследования более<br>надежным, стабильным и полным. Обновленная методика будет применяться для расчета рейтинга CiteScore, а также будет<br>задним числом применена ко всем предыдущим годам, для которых вычислялся CiteScore (т.е. 2018, 2017, 2016). Старые<br>значения CiteScore удалены и больше не доступны. Просмотреть методику CiteScore. ><br>Фильтровать уточненный список |   |                                                                                                    |             |                                                                           |                                               |                                     |               |  |   |
|  | Сбросить фильтры<br>Применить                                                                                                    |   | Результат: 1<br>© Экспортировать в формате Excel • • © Сохранить в список источников<br>$\exists$ Bce $\vee$ |             | & Скачать список источников Scopus © Подробнее о списке источников Scopus |                                               |                                     |               |  |   |
|  |                                                                                                    |   |                                                                                                    |             |                                                                           | 2021<br>Посмотреть параметры за год:          |                                     |               |  |   |
|  | Варианты отображения                                                                                                    | ᄉ | Название источника $\downarrow$                                                                              | CiteScore & | Наивысший<br>процентиль $\downarrow$                                      | Цитирования<br>$2018 - 21 \text{ }\downarrow$ | Документы<br>$2018 - 21 \downarrow$ | % цитирования |  |   |
|  | Отображать только журналы с<br>открытым доступом                                                                                                    |   | The Lancet Digital Health Открытый доступ                                                                    | 20.5        | 99%                                                                       | 3060                                          | 149                                 | 8q            |  |   |
|  | Кол-во за 4-летний период                                                                                                    |   |                                                                                                    |             | 1/109<br><b>Health Informatics</b>                                        |                                               |                                     |               |  |   |
|  | <b>• Минимум не выбран</b>                                                                                                    |   |                                                                                                    |             |                                                                           |                                               |                                     |               |  |   |
|  | Оминимум цитирований                                                                                                    |   | <u>∧ Верх</u> страницы                                                                                       |             |                                                                           |                                               |                                     |               |  |   |
|  | Оминимум документов                                                                                                    |   |                                                                                                    |             |                                                                           |                                               |                                     |               |  |   |

Рис. 26. Результат поиска журнала «The Lancet Digital Health» в разделе «Источники» базы данных Scopus

При переходе на основную страницу журнала (рис. 27), появляется информация, отражающая наукометрические показатели журнала – CiteScore, SJR, SNIP (правая часть экрана), под названием журнала указан тип доступа (для этого журнала – открытый), годы охвата в Scopus (для данного журнала – с 2019 по настоящее время), издатель (Elsevier), электронный ISSN (2589-7500), отрасли знаний (Medicine: Health Informatics; Medicine: Medicine (miscellaneous); Decision Sciences: Decision Sciences (miscellaneous); Health Professions: Health Information Management), тип источника (журнал), тренд показателя CiteScore, и, наконец, содержание (количество документов, распределённое по годам).

Свеления об источнике

CiteScore 2021  $\odot$ The Lancet Digital Health  $20.5$ Открытый доступ © Годы охвата Scopus: с 2019 по настоящий момент **SIR 2021** Издатель: Elsevier  $\Omega$ 6.024 E-ISSN: 2589-7500 ОТРАСЛЬ ЗНАНИЙ: (Medicine: Health Informatics) (Medicine: Medicine (miscellaneous)) (Decision Sciences: Decision Sciences (miscellaneous)) (Health Professions: Health Information Management) **SNIP 2021**  $\odot$ 6.670 Тип источника: Журнал Просмотреть все документы > Настроить уведомление о документах В Сохранить в список источников CGet It! @ ASU(откроется новое окно) CiteScore CiteScore рейтинг и тренды Содержание Scopus  $\mathbf{x}$ **1 Улучшенная методика расчета CiteScore** Рейтинг CiteScore 2021 отражает количество цитирований в 2018-2021 гг. статей, обзоров, материалов конференций, глав книг и информационных документов, опубликованных в 2018-2021 гг., деленное на количество публикаций за 2018-2021 гг. Подробнее >  $\checkmark$ CiteScore 2021 CiteScoreTracker 2022 0 з обо цитирований за 2018 - 2021 гг. 6 947 цитирований на текущую дату  $20.5 =$  $31.4 =$ 149 документов за 2018 - 2021 гг. 221 документов на текущую дату Вычисление выполнено ок Мау, 2022 -<br>Последнее обновление os January, 2023 • Обновляется ежек Рейтинг CiteScore 2021 ® Категория Рейтинг Процентиль Medicine #1/109 - ep- $L$  Health Informatics Medicine #3/276 - 99-й Medicine (miscellaneous) Decision Sciences #1/18  $-$ 97-й L Decision Sciences (miscellaneous) and the property of the

Отзыв > Сравнить источники >

Рис. 27. Основной профиль журнала «The Lancet Digital Health» базы данных Scopus

Вернёмся к разделу «Источники». Часто возникает потребность выбрать группу журналов определённой тематики для их анализа. Такая возможность имеется (рис. 28).

Для этого в левой панели поиска необходимо выбрать вкладку «Отрасль знания», а в правой – нужный раздел научного знания их предлагаемых системой для выбора. При нажатии клавиши «Применить» появляются результаты поиска – для запроса «Дерматология» - выходит более 230 журналов (публикующих статьи

по этой тематике). Мы можем сузить поиск, выбрав, например, второй квартиль журнала (рис. 29).

#### Источники

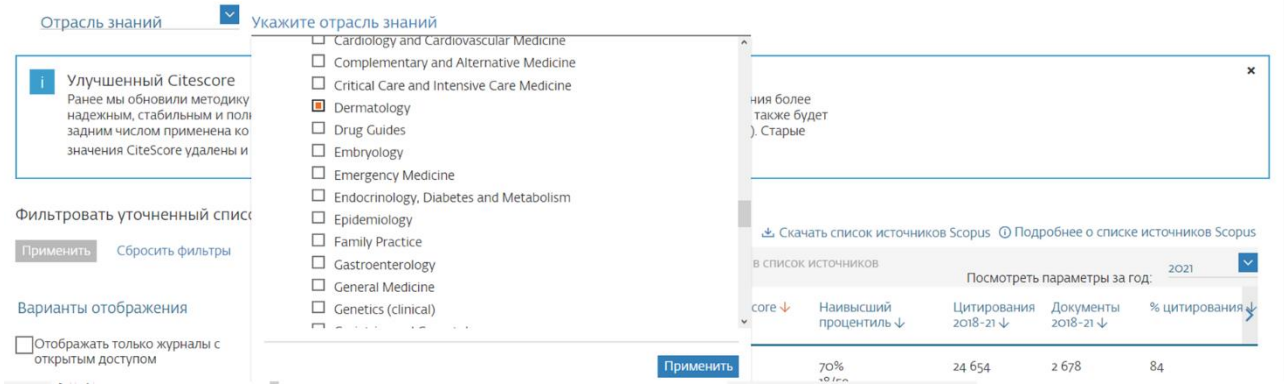

Рис. 28. Поиск журналов по отрасли «Дерматология» с использованием раздела «Источники» базы данных Scopus

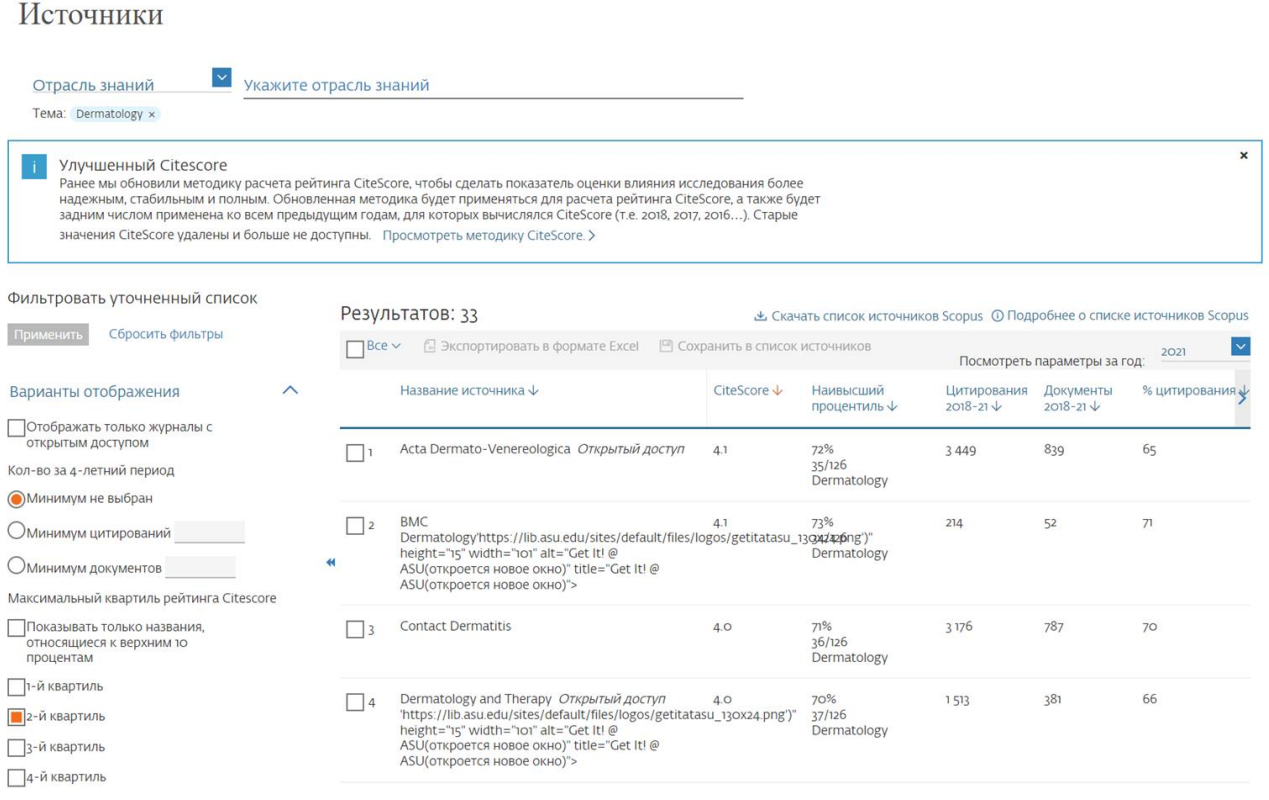

Рис. 29. Поиск журналов по отрасли «Дерматология», относящихся ко 2-му квартилю с использованием раздела «Источники» базы данных Scopus

Вопрос выбора журнала для публикации своей работы возникает перед каждым автором. Если стоит задача опубликовать свою статью в журнале, который индексируется в базе данных Scopus, лучше провести дополнительную проверку, действительно ли журнал не прекратил свою индексацию. Для это необходимо зайти в раздел «Содержание» на главной странице Scopus (внизу – рис. 30) и загрузить оттуда файл с перечнем журналов.

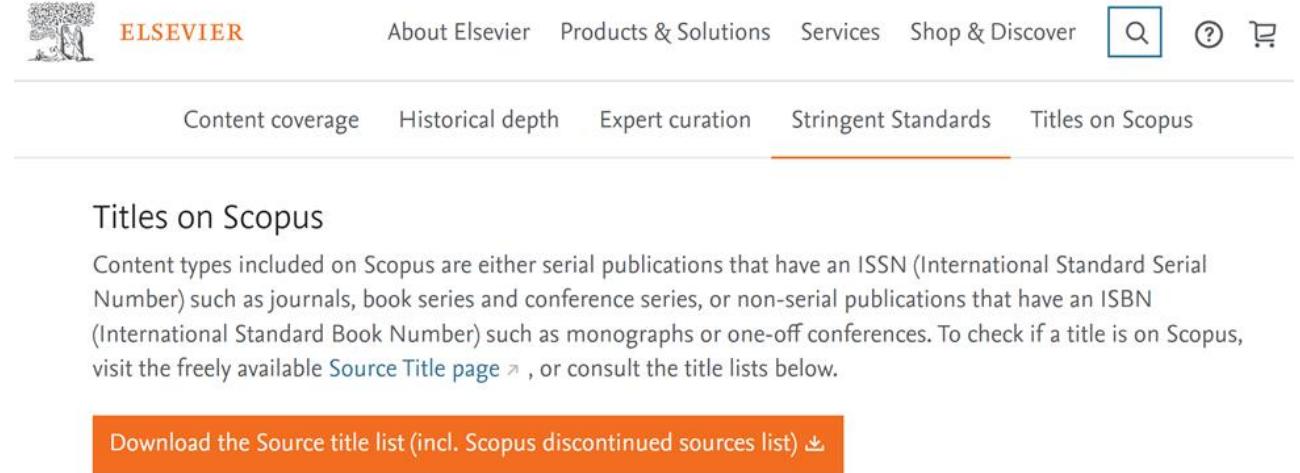

Download the Book title list &

Рис. 30. Загрузка перечня источников базы данных Scopus из раздела «Содержание»

Этот файл отражает названия источников на определённый период времени, источники, которые были введены в базу данных для индексации, источники, прекратившие свою индексацию, статус источника и другая информация (рис. 31).

| <b>Status: December 2022</b>                                                                                                    |                   |               |                       | Accepted titles - in the process of being added to Scopus |
|----------------------------------------------------------------------------------------------------|-------------------|---------------|-----------------------|-----------------------------------------------------------|
| Notice: Scopus is owned by Elsevier B.V. and Elsevier is solely responsible for the content selection policy of Scopus. In order to come to a decision to accept or reject a title for Scopus, Elsevier follows<br>the CSAB reserve the right to change decisions, adjust the selection criteria, or re-evaluate titles that are accepted for Scopus without prior notice. Decisions made by the CSAB do not guarantee inclusio<br>shall Elsevier be liable for any indirect, incidental, special, consequential or punitive damages arising out of or in connection with any advice disclosed or any selection decision made. This statement must |                   |               |                       |                                                           |
| <b>Title name</b>                                                                                                    | <b>Print-ISSN</b> | <b>E-ISSN</b> | Date of<br>acceptance | <b>Publisher</b>                                          |
| Journal of Asian Energy Studies                                                                                                    |                   | 25241222      | дек-2022              | <b>Hong Kong Baptist University</b>                       |
| <b>ES Energy and Environment</b>                                                                                                    | 25780646          | 25780654      | дек-2022              | <b>Engineered Science Publisher LLC</b>                   |
| <b>Frontiers in Reproductive Health</b>                                                                                                    |                   | 26733153      | дек-2022              | Frontiers Media S.A.                                      |
| Indonesian Journal of Health Administration                                                                                                    | 23033592          | 25409301      | дек-2022              | Universitas Airlangga                                     |
| World Journal of Acupuncture-Moxibustion                                                                                                    | 10035257          | 27730751      | дек-2022              | <b>Elsevier</b>                                           |
| <b>IJID Regions</b>                                                                                                    |                   | 27727076      | дек-2022              | <b>Elsevier</b>                                           |
| Diabetes Epidemiology and Management                                                                                                    |                   | 26669706      | дек-2022              | <b>Elsevier</b>                                           |
| <b>Computer Methods and Programs in Biomedicine Update</b>                                                                                                    |                   | 26669900      | дек-2022              | <b>Elsevier</b>                                           |
| <b>Health Data Science</b>                                                                                                    | 20971095          | 27658783      | дек-2022              | American Association for the Advancement                  |
| <b>Egyptian Journal of Agronomy</b>                                                                                                    | 03793575          | 23570288      | дек-2022              | National Information and Documentation Ce                 |
| <b>Religion and Gender</b>                                                                                                    | 25898051          | 18785417      | дек-2022              | <b>Brill</b>                                              |
| <b>Revista Alconpat</b>                                                                                                    |                   | 20076835      | дек-2022              | Alconpat Internacional                                    |
| <b>Research in Corpus Linguistics</b>                                                                                                    |                   | 22434712      | дек-2022              | <b>Spanish Association for Corpus Linguistics</b>         |
| <b>Korean Linguistics</b>                                                                                                    | 02573784          | 22129731      | дек-2022              | John Benjamins Publishing Co.                             |
| <b>Ophthalmology Science</b>                                                                                                    | 26669145          | 26669145      | дек-2022              | <b>Elsevier</b>                                           |
| Annals of 3D Printed Medicine                                                                                                    |                   | 26669641      | дек-2022              | Elsevier: Masson                                          |
| Clinical eHealth                                                                                                    |                   | 25889141      | дек-2022              | <b>KeAl Publishing Group</b>                              |
| Perspectives on Development in the Middle East and North Africa (MENA 25201239                                                                                                    |                   | 25201247      | дек-2022              | Springer                                                  |
| <b>Japanese Political Economy</b>                                                                                                    | 2329194X          | 23291958      | дек-2022              | Informa: Taylor & Francis                                 |
| Biometeorology                                                                                                    | 18775284          | 24521558      | дек-2022              | <b>Springer</b>                                           |

Рис. 31. Перечень источников, загружаемый из раздела «Содержание» базы данных Scopus

### **ЗАКЛЮЧЕНИЕ**

<span id="page-30-0"></span>Что нам позволяет делать Scopus? Вкратце, это можно охарактеризовать так:

 Проводить поиск новейших данных в любой предметной области исследований из разнообразных научных источников.

 Оценивать научной работы отдельных авторов, организаций и целых государств.

 Получать конкурентную информации о возможных партнерах, позволяющую оставаться в курсе последних научных разработок и принимать стратегические решения.

 Открывать новые направления работы в интересующей предметной области.

Выбирать профильные журналы для дальнейшей публикации.

31

## **СПИСОК ЛИТЕРАТУРЫ**

<span id="page-31-0"></span>Акоев М.А. Руководство по наукометрии: индикаторы развития науки и технологии / М.А. Акоев, В.А. Маркусова, О.В. Москалева, В.В. Писляков // Издательство: Уральский федеральный университет имени первого Президента России Б.Н. Ельцина. – Екатеринбург, 2021.

Земсков А.И. Библиометрия, вебметрики, библиотечная статистика / А.И. Земков // М.: 2017 (2-e издание, исправленное и дополненное).

Клочков В.П. Оценивание научных исследований на базе цифровой платформы [Scopus] / В.П. Клочков, С.Ж. Додуева, Е.Е. Богодухова // В сборнике: Человек и его ценности в современном мире. Материалы XII Международной научно-практической конференции. – Курган, 2020. – С. 25-34.

Наукометрия и библиометрия в библиотечной науке и практике // Ежегодный межведомственный сборник научных трудов. – М.: 2019.

Митрофанова М.Ю. Наукометрия и ее роль в научноисследовательской работе / М.Ю. Митрофанова // В сборнике: «Тенденции развития образования: педагог, образовательная организация, общество – 2021». – Чебоксары, 2021. – С. 61-63.

32

## **М.В. ТРУШИН, Л.Л. ФРОЛОВА, А.Э. СВЕРДРУП**

## **ИСПОЛЬЗОВАНИЕ БАЗЫ ДАННЫХ SCOPUS ДЛЯ ПОИСКА И АНАЛИЗА НАУЧНОЙ ИНФОРМАЦИИ**

**Учебно-методическое пособие**